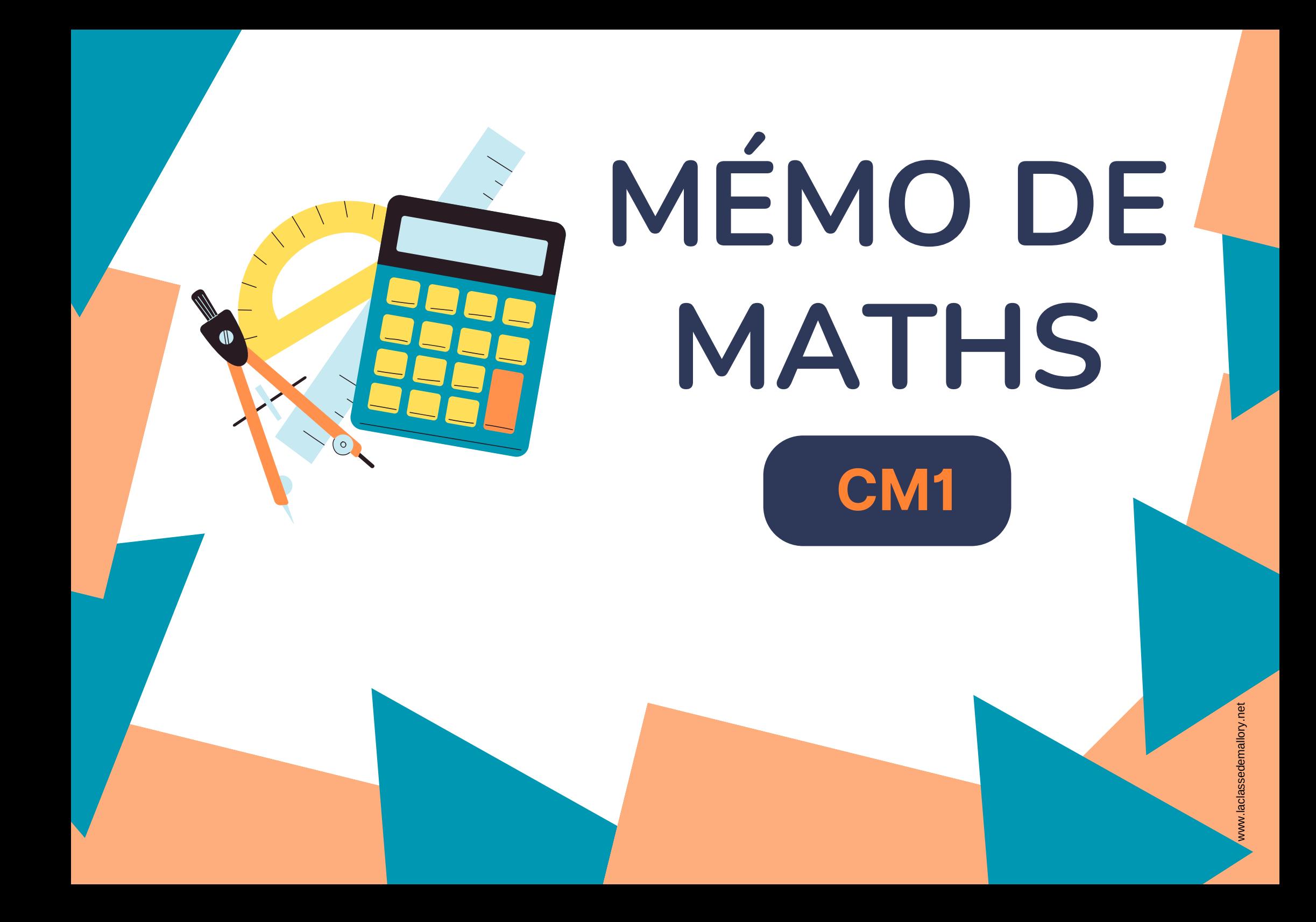

# **S O M M A IRE**

#### **Nombres**

- Num1 Revoir les nombres jusqu'à 9 999
- Num2 Lire, écrire et décomposer les nombres jusqu'à 99 999
- Num3 Placer, encadrer, comparer, ranger les nombres jusqu'à 99 999
- Num4 Lire, écrire et décomposer les nombres jusqu'à 999 999
- Num5 Placer, encadrer, comparer, ranger les nombres jusqu'à 999 999
- Num6 Lire, écrire et décomposer les nombres jusqu'à 999 999 999
- Num7 Placer, encadrer, comparer, ranger les nombres jusqu'à 999 999 999
- Num8 Découvrir les fractions
- Num9 Utiliser des fractions dans des situations concrètes
- Num10 Repérer, placer et encadrer des fractions sur une demi-droite graduée
- Num11 Ranger et comparer les fractions
- Num12– Découvrir les fractions décimales
- Num13 Passer de l'écriture fractionnaire aux nombres décimaux
- Num14 Lire, écrire, arrondir et décomposer les nombres décimaux
- Num15 Comparer, encadrer et ranger les nombres décimaux

### **Calcul**

- Calc1- Additionner des nombres entiers
- Calc2 Soustraire des nombres entiers
- Calc3 Multiplier par un nombre à un chiffre
- Calc4 Multiplier par un nombre à plusieurs chiffres
- Calc5 Connaître les multiples et diviseurs d'un nombre
- Calc6 Découvrir la division
- Calc7 Diviser un nombre entier par un nombre à un chiffre
- Calc8 Diviser un nombre entier par un nombre à plusieurs chiffres
- Calc9 Additionner des nombres décimaux
- Calc10 Soustraire des nombres décimaux
- Calc11- Multiplier des nombres décimaux

### **Espace & géométrie**

- Géom1 Connaître le vocabulaire et le codage géométrique Géom2 – Reconnaître et tracer des droites perpendiculaires Géom3 – Reconnaître et tracer des droites parallèles Géom4 – Connaître les polygones Géom5 – Connaître les quadrilatères Géom6 – Tracer les quadrilatères Géom7 – Connaître les triangles Géom8 – Tracer les triangles Géom9 – Connaître et tracer des cercles Géom10 – Suivre et rédiger un programme de construction Géom11 – Connaître les solides Géom12 – Reconnaître la symétrie axiale Géom13 – Tracer une figure par symétrie axiale Géom14 – Se repérer et se déplacer dans un quadrillage
- Géom15 Utiliser un logiciel de programmation

### **Grandeurs & mesures**

- Mes1 Lire l'heure et connaître les mesures de durée
- Mes2 Calculer des durées
- Mes3 Connaître les unités de mesure de longueurs
- Mes4 Calculer le périmètre d'un polygone
- Mes5 Connaître les unités de mesure de masse
- Mes6 Connaître les unités de mesure de contenance
- Mes7 Identifier et comparer des angles
- Mes8 Découvrir la notion d'aire

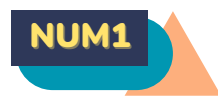

### REVOIR LES NOMBRES JUSQU'À 9 999

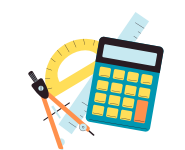

#### **Écrire les nombres**

Un nombre peut s'écrire de différentes façons :

Il peut s'écrire en chiffres. 8 352

Il peut s'écrire en lettres. huit-mille-trois-cent-cinquante-deux Il peut s'écrire sous la forme d'une décomposition : 8 352 a 8 milliers, 3 centaines, 5 dizaines et 2 unités ou 8 352= (8 x 1 000) + (3 x 100) + (5 x 10) +  $\overline{2}$ 

### **Comparer les nombres**

Pour comparer des nombres entre eux :

On compare leur nombre de chiffres. 5 002 (4 chiffres) > 800 (3 chiffres) On compare leurs chiffres un par un, en commençant par la gauche.  $4,562 \le 5,562$  car  $4 \le 5$ 

### **Encadrer les nombres**

On peut encadrer un nombre : A la dizaine près : 4 560 < 4 562 < 4 570 A la centaine près : 4 500< 4 562 < 4 600

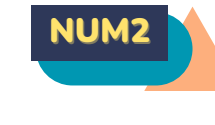

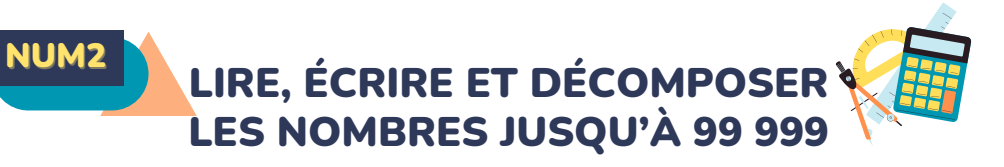

### **Écrire les nombres**

Les nombres entiers s'écrivent par classe. Chaque classe comprend les unités, les dizaines et les centaines.

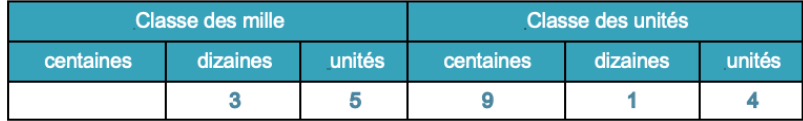

Lorsque l'on écrit un nombre en chiffres, on laisse un espace entre chaque classe. : 35 914

Lorsqu'on écrit un nombre en lettres, on met un tiret entre chacun des mots qui le composent.

trente-cinq-mille-neuf-cent-quatorze

### **Lire les nombres**

Pour lire facilement un nombre, on lit le nombre présent dans chaque classe, suivi du nom de la classe (sauf pour les unités). 35 914 se lit « trente-cinq-mille-neuf-cent-quatorze ».

### **Décomposer les nombres**

On peut décomposer un nombre en multiples de 10. 35 914 = ((3x10 000) + (5x1 000) + (9x100) + (1x10) + 4  $= 30,000 + 5,000 + 900 + 10 + 4$ = trente-cinq mille neuf cent quatorze

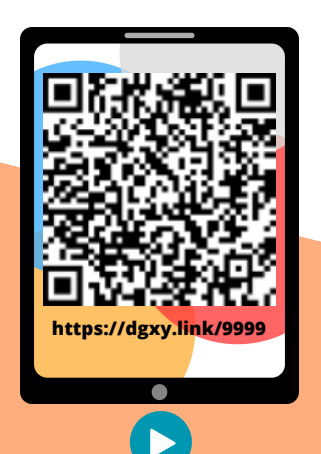

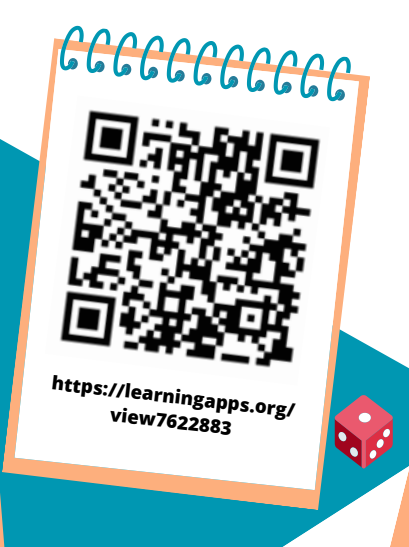

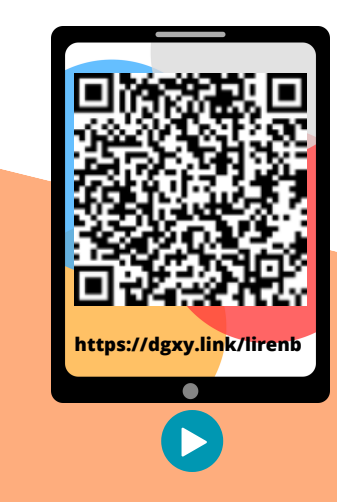

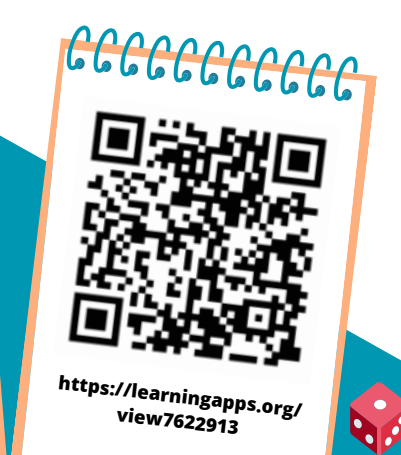

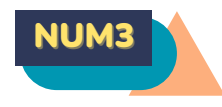

### PLACER, ENCADRER, COMPARER, RANGER LES NOMBRES JUSQU'À 99 999

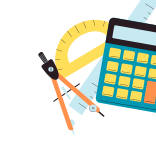

#### **Placer les nombres**

On peut placer des nombres sur une demi-droite graduée et les intercaler :

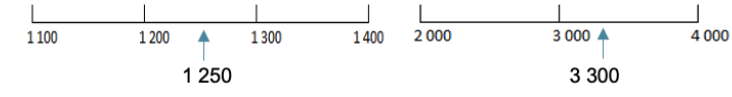

### **Comparer les nombres**

Pour comparer deux nombres :

1- On compare leur nombre de chiffres. 75 020 (5 chiffres) > 7 800 (4 chiffres)

2- Si les nombres ont autant de chiffres, on compare chaque chiffre en commençant par la gauche. 5**6** 230 > 5**5** 253 Ici c'est l'unité de mille qui permet de comparer.

### **Ranger les nombres**

On peut ranger les nombres dans l'ordre croissant (du plus petit au plus grand). 80 263 < 90 263 < 96 532

On peut ranger les nombres dans l'ordre décroissant (du plus grand au plus petit). 96 532 > 90 263 > 80 263

### **Encadrer les nombres**

On peut encadrer un nombre : Au millier près : 55 000 < 55 253 < 56 000 A la dizaine de mille près : 50 000 < 455 253 < 60 000 A l'unité près :55 252 < 455 253 < 55 254

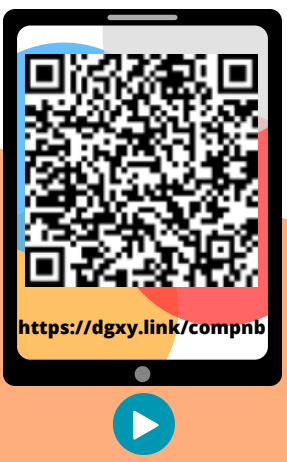

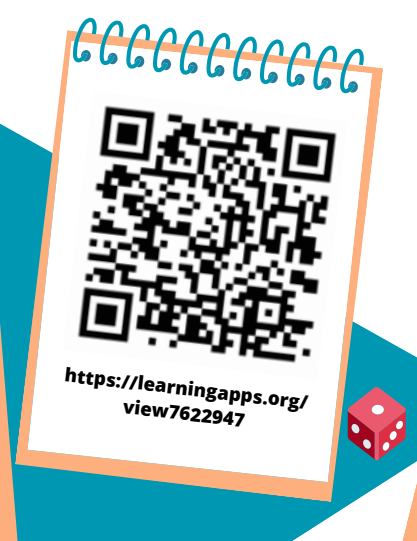

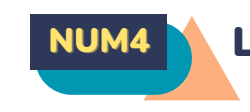

### NUM4 LIRE, ÉCRIRE ET DÉCOMPOSER LES NOMBRES JUSQU'À 999 999

### **Écrire les nombres**

Les nombres entiers s'écrivent par classe. Chaque classe comprend les unités, les dizaines et les centaines.

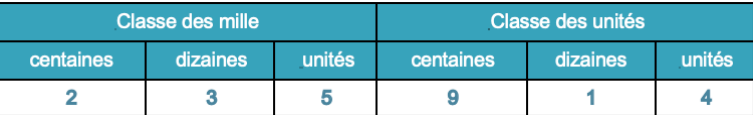

Lorsque l'on écrit un nombre en chiffres, on laisse un espace entre chaque classe. : 235 914

Lorsqu'on écrit un nombre en lettres, on met un tiret entre chacun des mots qui le composent.

deux-cent-trente-cinq-mille-neuf-cent-quatorze

### **Lire les nombres**

Pour lire facilement un nombre, on lit le nombre présent dans chaque classe, suivi du nom de la classe (sauf pour les unités). 235 914 se lit « deux-cent-trente-cinq-mille-neuf-cent-quatorze ».

### **Décomposer les nombres**

On peut décomposer un nombre en multiples de 10. 235 914 = (2x100 000) + (3x10 000) + (5x1 000) + (9x100) + (1x10) + 4  $= 200 000 + 30 000 + 5 000 + 900 + 10 + 4$ = deux cent trente-cinq mille neuf cent quatorze

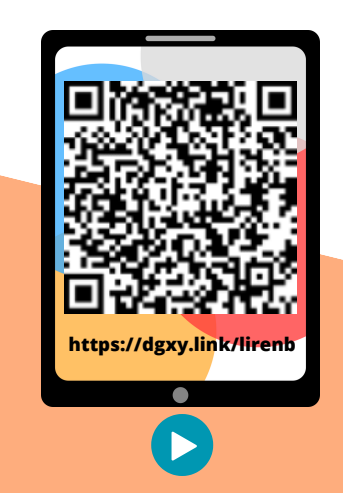

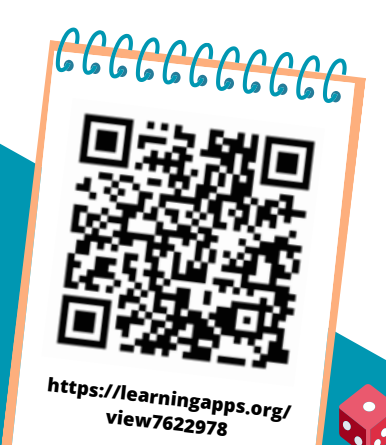

PLACER, ENCADRER, COMPARER, RANGER LES NOMBRES JUSQU'À 999 999

#### **Placer les nombres**

On peut placer des nombres sur une demi-droite graduée et les intercaler :

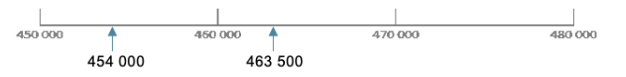

### **Comparer les nombres**

Pour comparer deux nombres :

1- On compare leur nombre de chiffres. 75 020 (5 chiffres) > 7 800 (4 chiffres)

2- Si les nombres ont autant de chiffres, on compare chaque chiffre en commençant par la gauche. 45**6** 230 > 45**5** 253 Ici c'est l'unité de mille qui permet de comparer.

### **Ranger les nombres**

On peut ranger les nombres dans l'ordre croissant (du plus petit au plus grand). 480 263 < 490 263 < 496 532

On peut ranger les nombres dans l'ordre décroissant (du plus grand au plus petit). 496 532 > 490 263 > 480 263

#### **Encadrer les nombres**

On peut encadrer un nombre : Au millier près : 455 000 < 455 253 < 456 000 A la dizaine de mille près : 450 000 < 455 253 < 460 000 A l'unité près :455 252 < 455 253 < 455 254

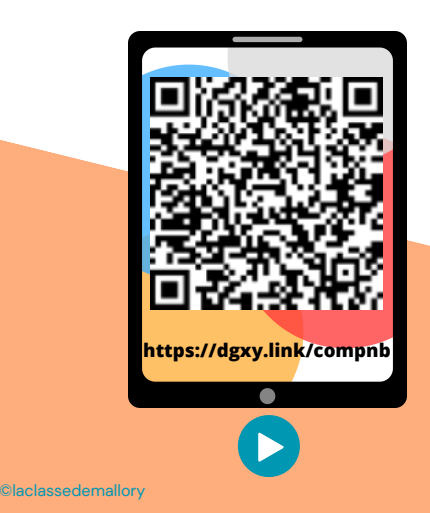

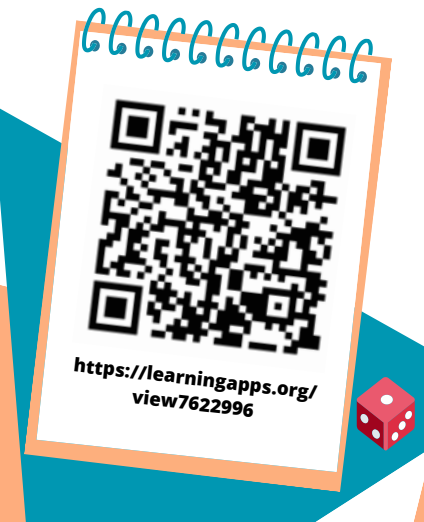

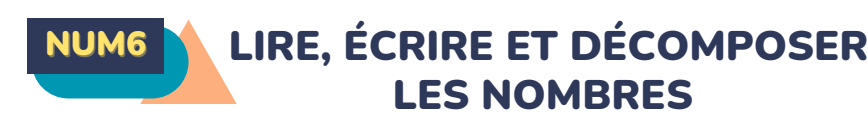

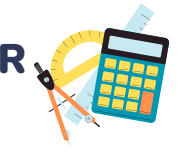

### **Écrire les nombres**

Les nombres entiers s'écrivent par classe. Chaque classe comprend les unités, les dizaines et les centaines. Après la classe des milliers, il y a la classe des millions.

LES NOMBRES JUSQU'À 999 999 999

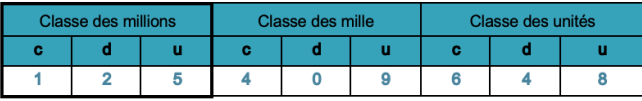

Lorsque l'on écrit un nombre en chiffres, on laisse un espace entre chaque classe. : 125 409 648

Lorsqu'on écrit un nombre en lettres, on met un tiret entre chacun des mots qui le composent.

cent-vingt-cinq-millions-quatre-cent-neuf-mille-six-cent-quarante-huit

### **Lire les nombres**

Pour lire facilement un nombre, on lit le nombre présent dans chaque classe, suivi du nom de la classe (sauf pour les unités).

125 409 648 se lit « cent-vingt-cinq-millions-quatre-cent-neuf-mille-sixcent-quarante-huit ».

### **Décomposer les nombres**

On peut décomposer un nombre en multiples de 10. 125 409 648 = 125 millions 409 milliers 648 unités  $=(125 \times 1000 000) + (409 \times 1000) + 648$  $= 100 000 000 + 20 000 000 + 5 000 000 + 400 000 + 9 000 + 600 +$  $40 + 8$ 

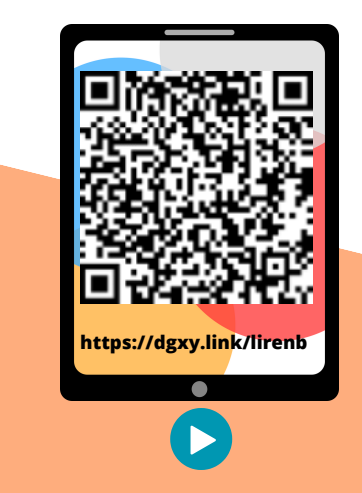

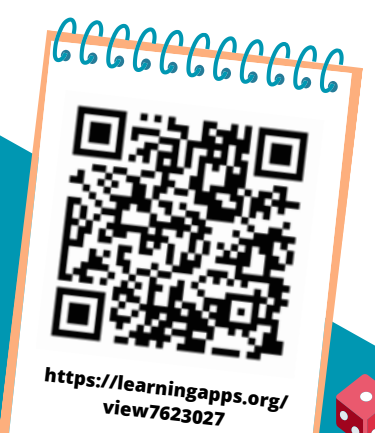

### PLACER, ENCADRER, COMPARER, RANGER LES NOMBRES JUSQU'À 999 999 999

#### **Placer les nombres**

On peut placer des nombres sur une demi-droite graduée et les intercaler :

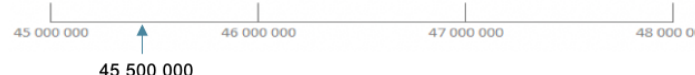

### **Comparer les nombres**

### Pour comparer deux nombres :

1- On compare leur nombre de chiffres. 75 387 020 (8 chiffres) > 7 387 800 (7 chiffres)

2- Si les nombres ont autant de chiffres, on compare chaque chiffre en commençant par la gauche. 45**6** 230 621 > 45**5** 253 621 Ici c'est l'unité de million qui permet de comparer.

### **Ranger les nombres**

On peut ranger les nombres dans l'ordre croissant (du plus petit au plus grand). 23 480 263 < 125 490 263 < 125 496 532

On peut ranger les nombres dans l'ordre décroissant (du plus grand au plus petit). 496 765 532 > 490 987 263 > 490 976 263

### **Encadrer les nombres**

### On peut encadrer un nombre :

Au million près :455 000 000< 455 253 543 < 456 000 000 Au millier près : 455 253 000 < 455 253 543 < 455 254 000

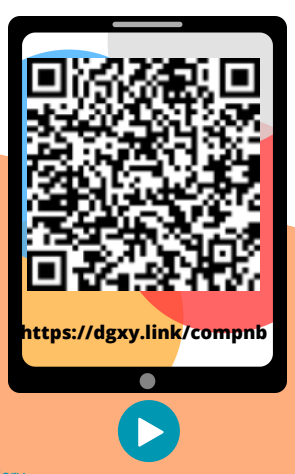

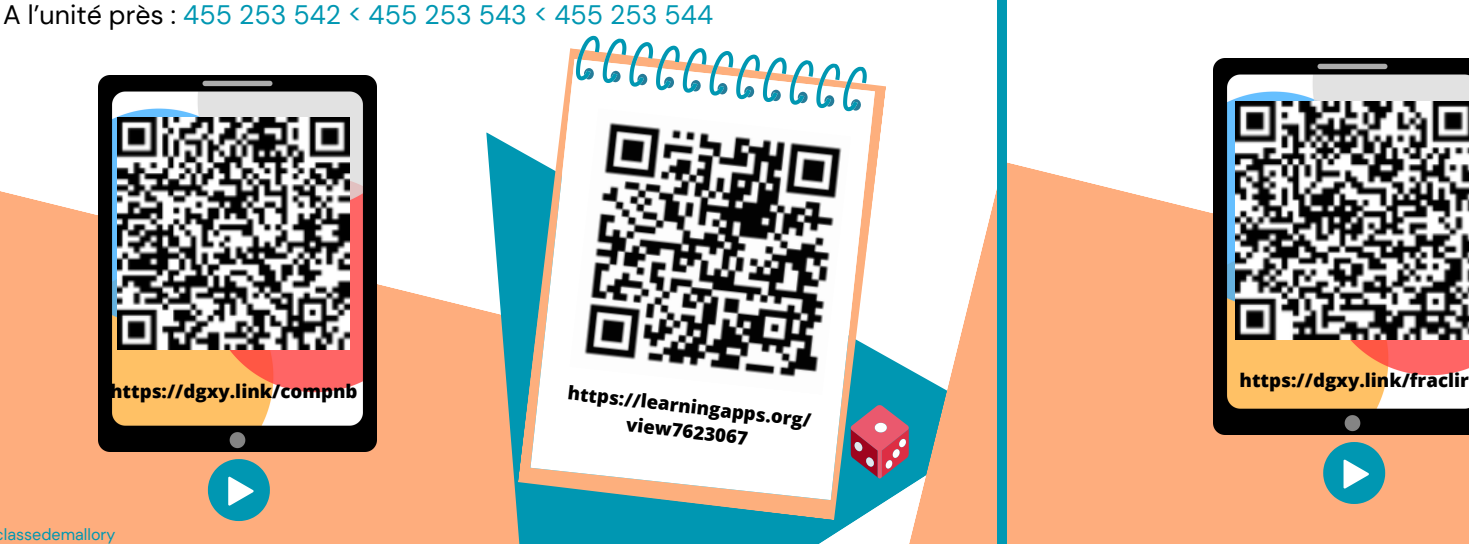

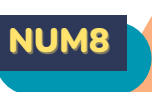

### NUM8 DÉCOUVRIR LES FRACTIONS

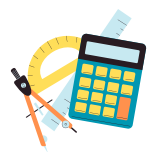

#### **Les fractions**

Lorsque l'on peut partager une unité en parts égales, chaque part représente une fraction (un morceau) de l'unité. Ici, l'unité a été partagée en 6. La partie coloriée représente de l'unité (une part sur six).

### **Lire les fractions**

Pour lire une fraction, on lit le nombre au-dessus de la barre, suivi de celui en-dessous de la barre auquel on ajoute généralement le suffixe « ième ».

se lit "un sixième" se lit "un-demi" se lit "deux tiers"

se lit "trois quarts"

### **Le vocabulaire des fractions**

Dans la fraction :

1 représente le nombre de parts coloriées : c'est le numérateur. 6 représente le nombre par lequel on divise l'unité́ : c'est le dénominateur.

### **Quelques fractions usuelles à connaitre :**

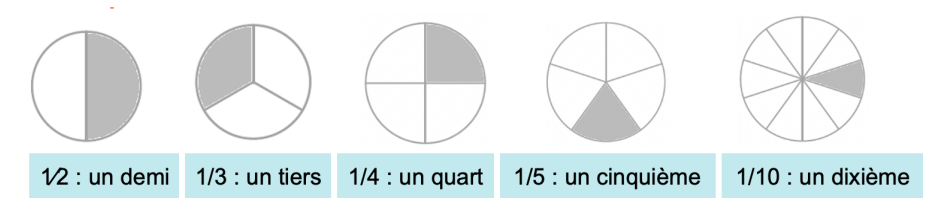

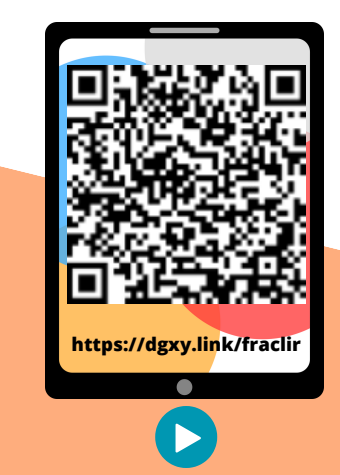

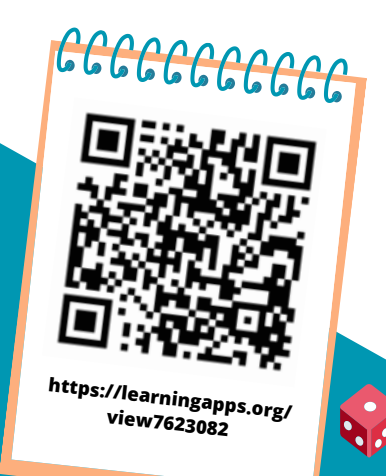

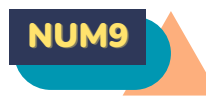

### UTILISER DES FRACTIONS DANS DES SITUATIONS CONCRÈTES

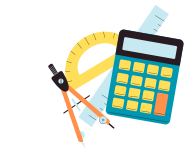

W.

#### **Les fractions dans la vie courante**

On utilise des fractions dans la vie courante pour exprimer et calculer :

- Une quantité :1/2 d'une tablette de 18 carrés de chocolat,
- c'est 18 divisé par 2=9 carrés
- Une aire :La partie bleue correspond à de l'aire du disque
- Une longueur : 1/3 d'un trajet de 900km c'est 300 km.
- Une masse : 1/2 (la moitié) d'un poulet de 1200g c'est 600g.
- Une contenance : 1/4 de litre, c'est 1 000mL divisés par 4=250mL
- Une durée : 1/4 d'heure, c'est 60 minutes divisées par 4=15 min

### **Prendre la fraction d'un nombre**

Pour prendre la fraction d'un nombre, on peut s'aider d'un schéma. On peut aussi multiplier ce nombre par le numérateur et le diviser par le dénominateur.

 $3/4$  de 12 = 3 x12 : 4 = 9 ou 12 :4 x 3 = 9

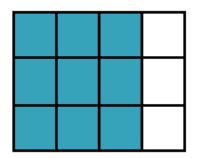

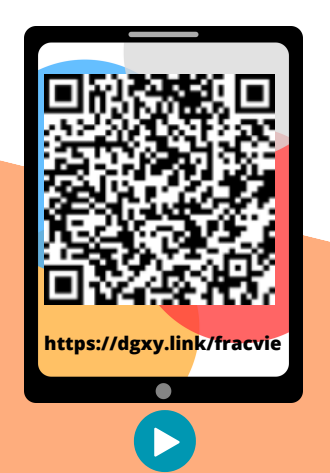

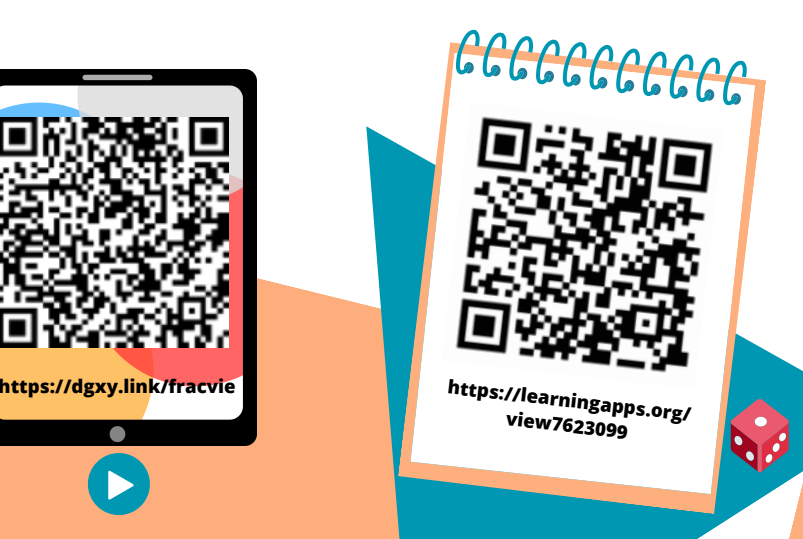

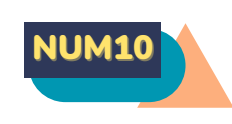

### REPÉRER, PLACER ET ENCADRER DES FRACTIONS SUR UNE DEMI-DROITE GRADUÉE

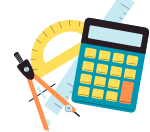

### **Repérer et placer des fractions sur une demi-droite graduée**

Sur une demi-droite graduée, on peut repérer, décomposer et placer des fractions.

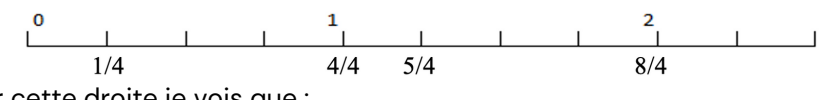

Sur cette droite je vois que :

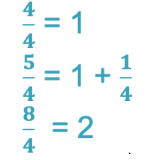

### **Encadrer des fractions**

On peut encadrer une fraction entre deux entiers consécutifs en s'aidant :

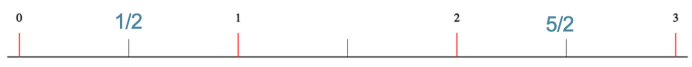

### $\frac{1}{2}$  est compris entre 0 et 1 0 <  $\frac{1}{2}$  < 1

### $\frac{5}{3}$  est compris entre 2 et 3 2 <  $\frac{5}{3}$  < 3

En cherchant dans sa tête : Je cherche dans 5/2 combien de fois j'ai 2/2? J'ai deux fois  $\frac{2}{3}$  donc  $\frac{5}{3}$  est entre 2 et 3  $\longrightarrow$  2  $<\frac{5}{3}<$  3

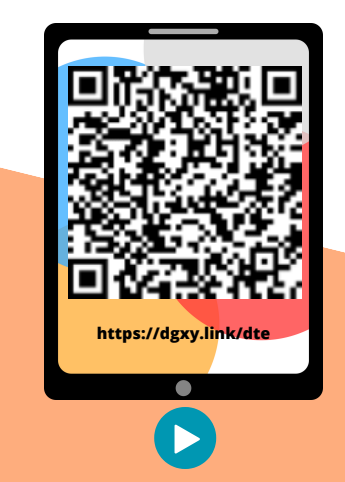

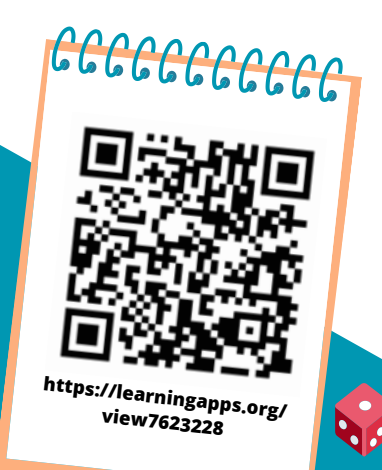

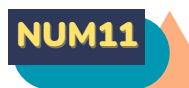

### RANGER ET COMPARER LES **FRACTIONS**

### **Ranger les fractions**

Pour ranger des fractions dans l'ordre croissant ou décroissant, on peut les placer sur une droite graduée.

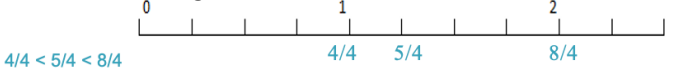

### **Comparer des fractions à l'unité**

On peut comparer des fractions par rapport à l'unité́.

- Si le numérateur est inférieur au dénominateur, la fraction est inférieure à 1;  $\frac{5}{8}$  < 1 car 5 < 8
- Si le numérateur est égal au dénominateur, la fraction est égale à 1 ;
- Si le numérateur est supérieur au dénominateur, la fraction est supérieure **à** 1.  $\frac{13}{9}$  > 1 car 13 > 8

### **Comparer des fractions de même dénominateur**

Si des fractions ont le même dénominateur, on compare les numérateurs. La plus grande fraction est alors celle qui a le plus grand numérateur. (plus de parts prises)  $\frac{13}{5} > \frac{8}{5}$ 

### **Comparer des fractions de même numérateur**

Si des fractions ont le même numérateur, on compare les dénominateurs. La plus grande fraction est alors celle qui a le plus petit dénominateur. (parts plus grandes)  $\frac{7}{5}$  >  $\frac{7}{7}$ 

### **Comparer des fractions de numérateur et dénominateur différents**

Parfois, pour comparer deux fractions, on doit les mettre sous le même

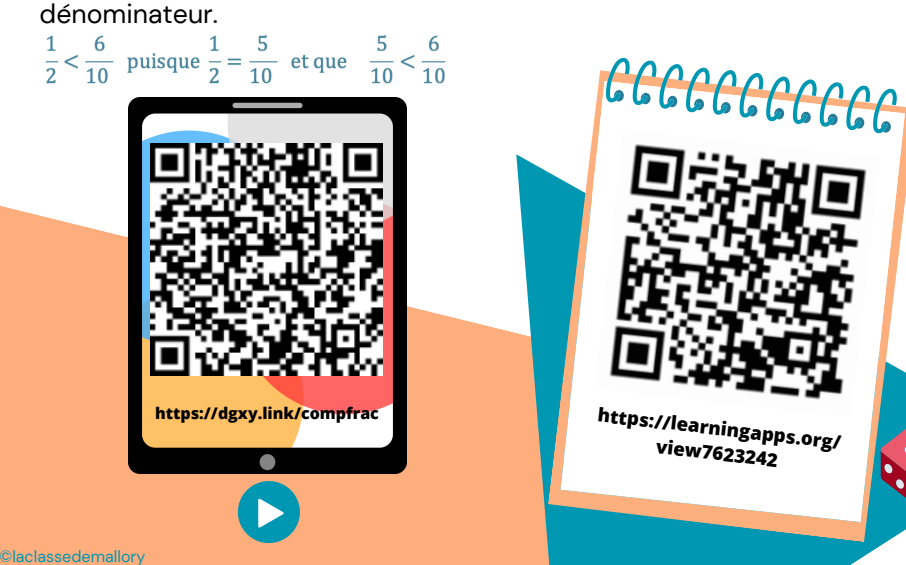

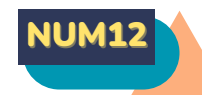

### NUM12 DÉCOUVRIR LES FRACTIONS DÉCIMALES

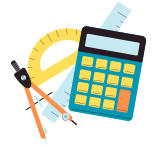

### **Les fractions décimales**

Une fraction qui peut s'écrire avec un dénominateur égal à 10, 100, 1000, 10.000 est une fraction décimale.

$$
-1\leq l\leq 1
$$

6/10 6/10 se lit « six dixièmes »

### **Nombres entiers et fractions décimales**

Un nombre entier peut toujours s'écrire sous la forme d'une fraction

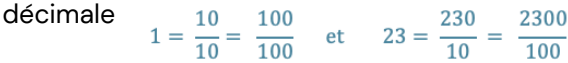

Voici quelques équivalences utiles à connaitre :

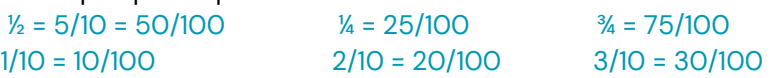

### **Trouver des équivalences entre fractions décimales**

Pour chaque fraction décimale, on peut trouver des équivalences. Il suffit de multiplier ou diviser le numérateur et le dénominateur par 10, 100, 1000…

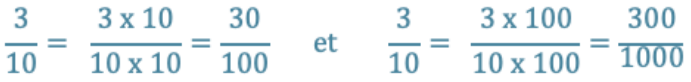

### **Comparer et ranger les fractions décimales**

Pour comparer et ranger des fractions décimales, on les met sous le même dénominateur.

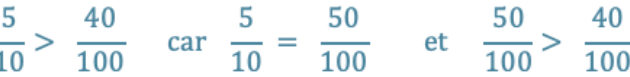

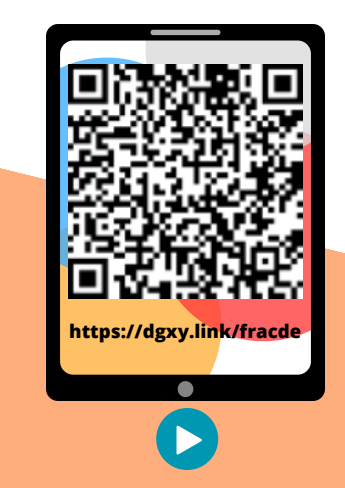

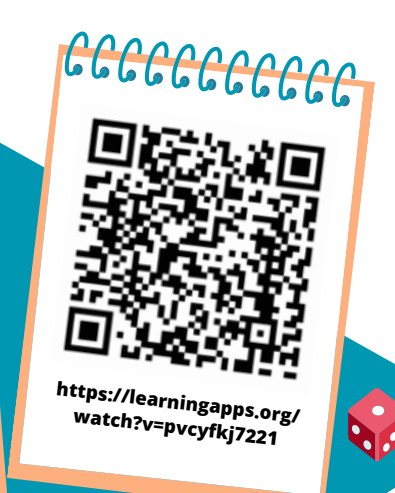

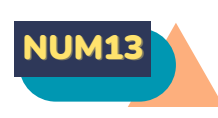

### PASSER DE L'ÉCRITURE FRACTIONNAIRE AUX NOMBRES DÉCIMAUX

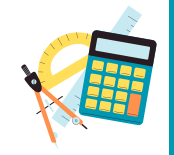

**Passer de la fraction décimale au nombre décimal**

On peut écrire une fraction décimale sous la forme d'un nombre à virgule : c'est un nombre décimal. La virgule sépare la partie entière et la partie décimale du nombre.

Pour faire cela, on peut utiliser un tableau de numération.

12/10 J'entends « douze-dixièmes ». J'écris donc 12 en partant de la colonne des dixièmes. J'obtiens 1.2.

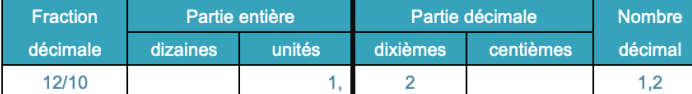

On peut passer de la fraction décimale au nombre décimal mentalement. 12/10 Je vois que le dénominateur est 10. Il y 'a un zéro à 10, il y 'aura donc un chiffre après la virgule. Je réécris le nombre du numérateur en plaçant la virgule de manière à avoir un chiffre après la virgule. J'obtiens 1,2.

### **Passer du nombre décimal à la fraction décimale**

A l'inverse, on peut écrire une fraction décimale à partir d'un nombre décimal.

 $8,37 = 8 + 0,3 + 0,07 = 8 + \frac{3}{10} + \frac{7}{100} = \frac{837}{100}$ 

8,37 Je vois qu'il y a 2 chiffres après la virgule. Le nombre s'arrête à la colonne des centièmes. Je réécris le nombre sans la virgule et je mets 100 au dénominateur. J'obtiens 837/100.

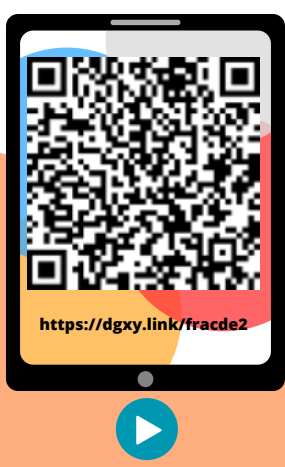

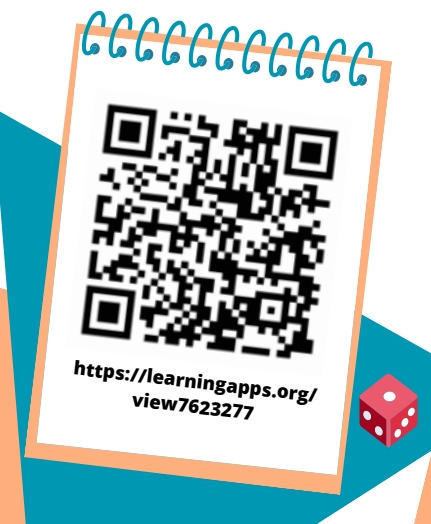

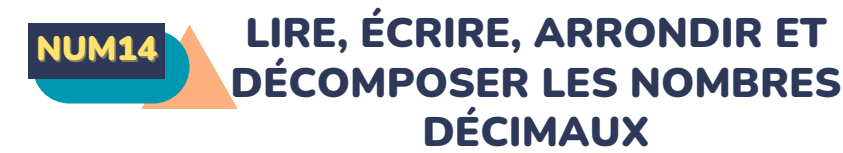

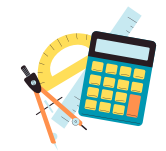

### **Lire et écrire les nombres décimaux**

Un nombre décimal est composé d'une partie entière et d'une partie décimale. La virgule sépare les deux parties.

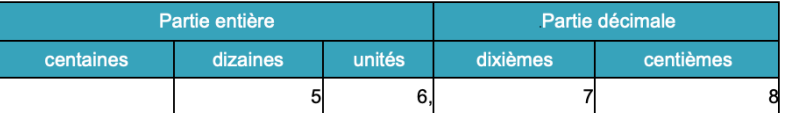

Le nombre 56,78 se lit « 56 virgule 78 » ou « 56 unités et 78 centièmes ». Pour connaître la valeur des chiffres dans le nombre, on utilise un tableau de numération. 7 est le chiffre des dixièmes. 567 est le nombre de dixièmes Un nombre décimal reste inchangé́ si on ajoute ou si on retire des 0 après la partie décimale. 1, 600000 = 1,6 et 765,070 = 765,07

### **Arrondir les nombres décimaux**

On peut arrondir un nombre décimal à l'entier le plus proche, au dixième le plus proche, au centième le plus proche... On obtient alors une valeur approchée de ce nombre :  $\frac{1}{4}$ A l'unité́ la plus proche : 6,216 est plus proche de 6 que de 7 donc 6,216 ≈ 6 Au dixième le plus proche :6,216 est plus proche de 6,2 que de 6,3 donc  $6.216 \approx 6.2$ 

### **Décomposer les nombres décimaux**

On peut décomposer les nombres décimaux.  $6.216 = 6 + 0.2 + 0.01 + 0.006$  $6,216 = (6 \times 1) + (2 \times 0.1) + (1 \times 0.01) + (6 \times 0.001)$ 

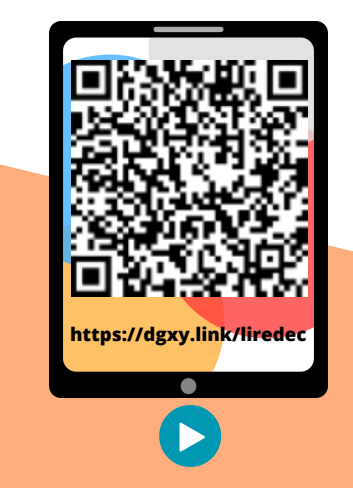

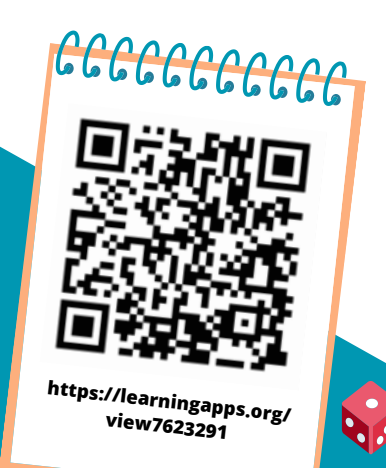

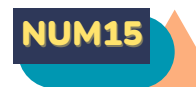

### COMPARER ENCADRER ET RANGER LES NOMBRES DÉCIMAUX

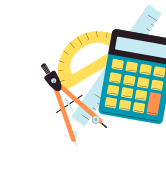

### **Comparer les nombres décimaux**

Pour comparer des nombres décimaux, on compare d'abord la partie entière. 14,4> 12,47 car 14>12

S'ils ont la même partie entière, on compare la partie décimale chiffre par chiffre : d'abord les dixièmes, puis les centièmes. 2

### 3,67 < 23,87 car 6 dixièmes < 8 dixièmes

La partie décimale la plus longue n'est pas forcément la plus grande ! 12,65 < 12,7

Pour comparer, on peut aussi compléter la partie décimale avec des zéros. 12,65 < 12,7 car 12,65 < 12,70

### **Encadrer les nombres décimaux**

On peut encadrer un nombre décimal. Au centième près : 1,76 < 1,77 < 1,78 Au dixième près :0,7 <0,8 < 0,9 A l'unité près : 0 < 0,5 < 1

### **Ranger les nombres décimaux**

On peut ranger les nombres décimaux dans l'ordre croissant (du plus petit au plus grand).

### 2,34 < 2,7 < 2,701 < 21,19 < 21,2

On peut ranger les nombres décimaux dans l'ordre décroissant (du plus grand au plus petit). 17,9 > 17,86 > 17,109 > 17, 08 > 1,78

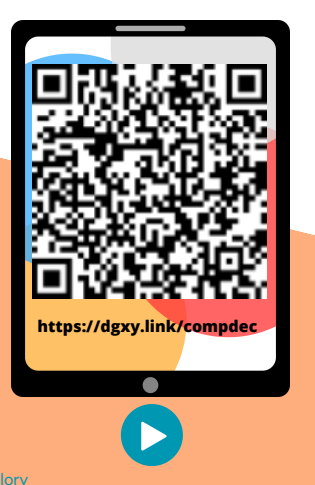

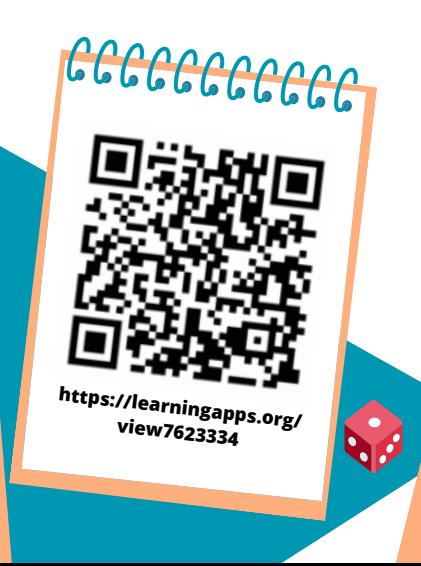

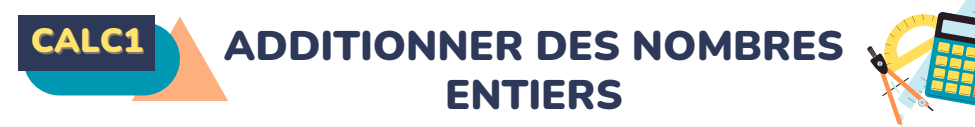

### **A quoi sert l'addition ?**

L'addition permet de calculer la somme de plusieurs nombres. Pour simplifier un calcul, on peut changer l'ordre des nombres sans que cela modifie le résultat. 15 250 + 473 + 750 = 15 250 + 750 + 473

#### **Additionner des nombres entiers**

L'addition permet de calculer la somme de plusieurs nombres. Pour simplifier un calcul, on peut changer l'ordre des nombres sans que cela modifie le résultat. 15 250 + 473 + 750 = 15 250 + 750 + 473

Quand on pose une addition de nombres entiers, on aligne bien les chiffres en partant des unités. Lorsqu'on calcule on n'oublie pas les retenues.

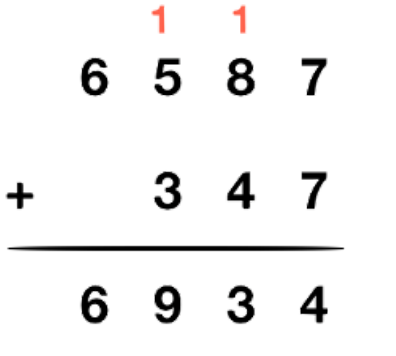

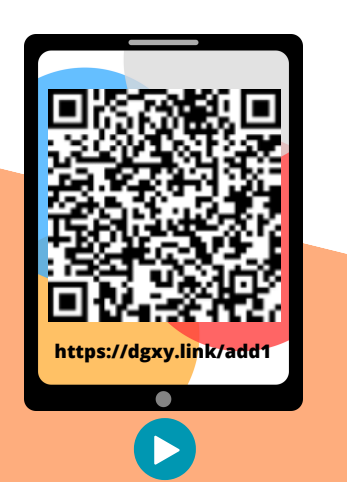

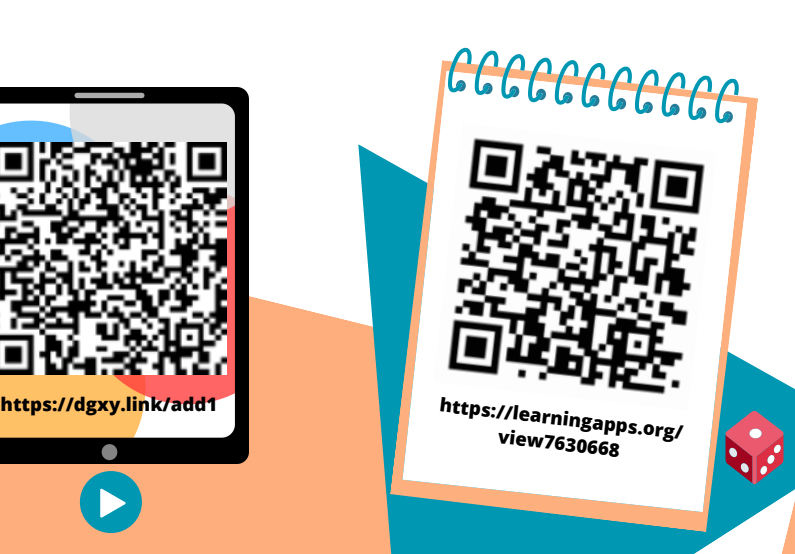

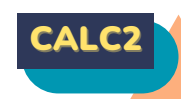

### CALC2 SOUSTRAIRE DES NOMBRES ENTIERS

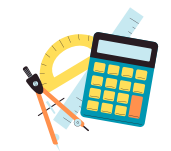

### **A quoi sert la soustraction ?**

La soustraction permet de calculer une différence (un écart) entre deux nombres.

#### **Soustraire des nombres entiers**

La soustraction permet de calculer une différence (un écart) entre deux nombres.

Quand on pose une soustraction, on aligne bien les chiffres en partant des unités. Le plus grand nombre va toujours en haut dans la soustraction posée. Lorsqu'on calcule on n'oublie pas les retenues.

Il existe deux techniques pour effectuer le calcul : la technique par cassage et la technique classique.

Technique par cassage Technique classique

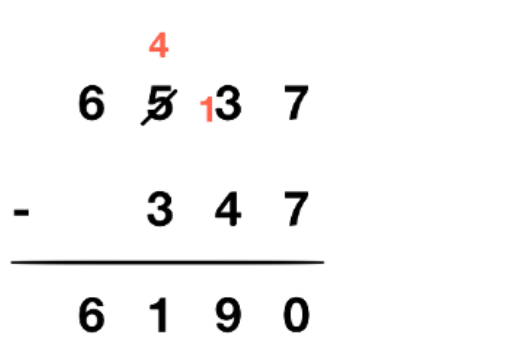

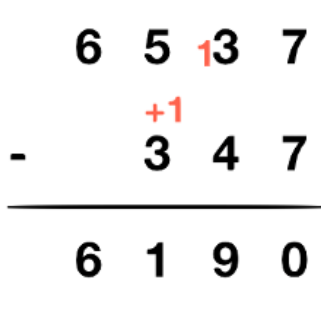

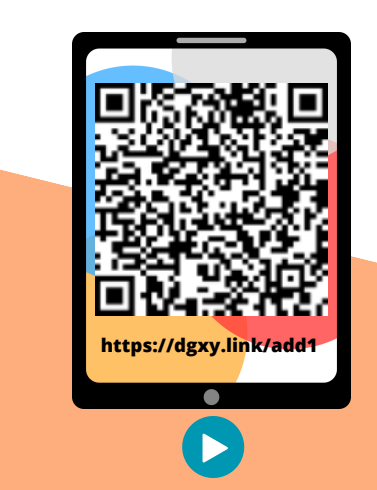

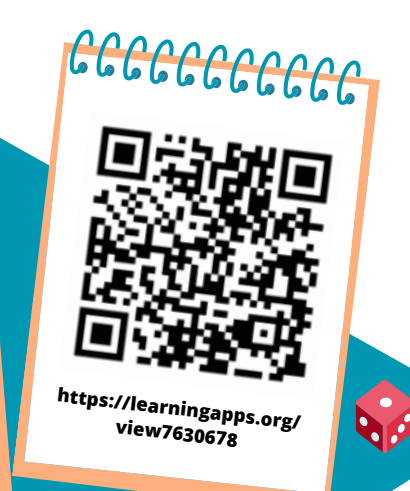

### **MULTIPLIER PAR UN NOMBRE À** UN CHIFFRE

### **A quoi sert la multiplication ?**

La multiplication permet de calculer le produit de deux nombres. On peut changer l'ordre des nombres sans que cela modifie le résultat.  $437 \times 8 = 8 \times 437$ 

### **Multiplication en ligne**

Pour calculer en ligne, on peut décomposer une multiplication.  $1209 \times 7 = (1000 \times 7) + (200 \times 7) + (9 \times 7)$  $= 7000 + 1400 + 63$ 

 $= 8,463$ 

### **Multiplication posée**

Pour se faciliter le calcul, on inscrit le nombre avec le plus de chiffres en haut.

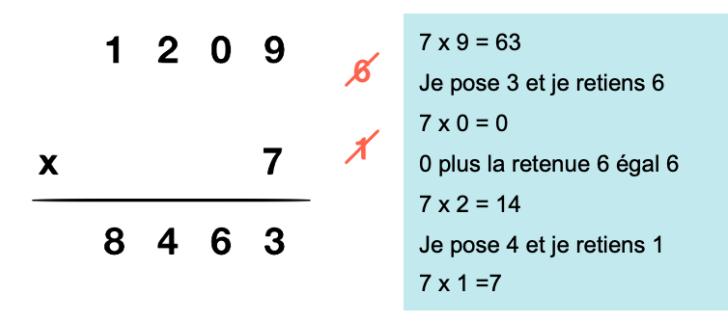

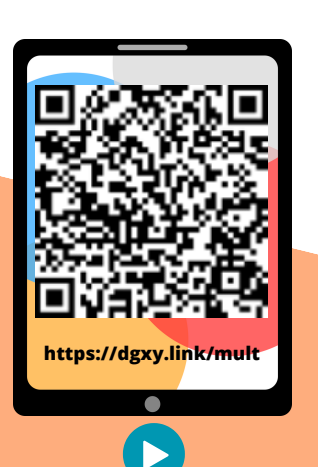

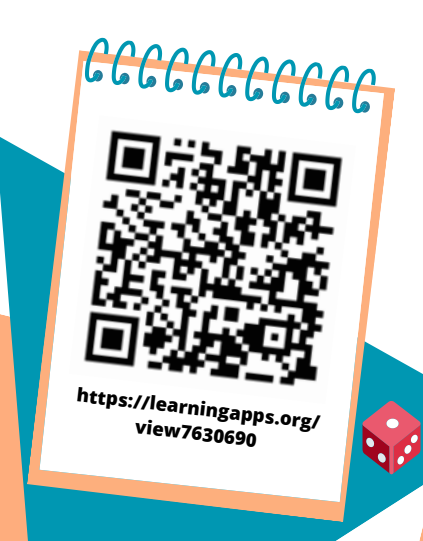

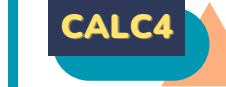

### CALC4 MULTIPLIER PAR UN NOMBRE

### **A quoi sert la multiplication ?**

La multiplication permet de calculer le produit de deux nombres. On peut changer l'ordre des nombres sans que cela modifie le résultat.  $437 \times 8 = 8 \times 437$ 

PLUSIEURS CHIFFRES

### **Multiplication posée**

Pour effectuer une multiplication par un nombre à plusieurs chiffres, on décompose son multiplicateur.

### $653 \times 407 = (653 \times 400) + (653 \times 7) = 261200 + 4571 = 265771$

Quand on pose l'opération, on multiplie avec les unités, puis avec les dizaines, puis avec les centaines… 1209 x 37 = (1 209 x 7) + (1 209 x 30)

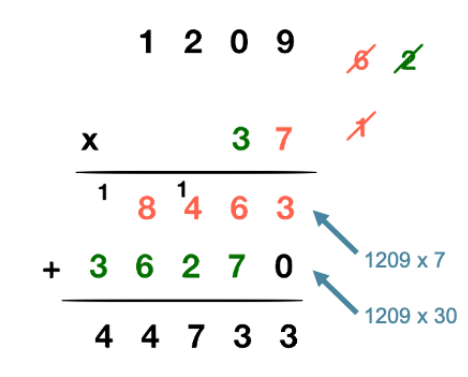

1 – On multiplie 1 209 x 7. 2- On multiplie 1209 x 30. On met donc un 0 puis on multiplie par 3. 3 - On fait la somme de  $(1209 \times 7) + (1209 \times 30)$ 

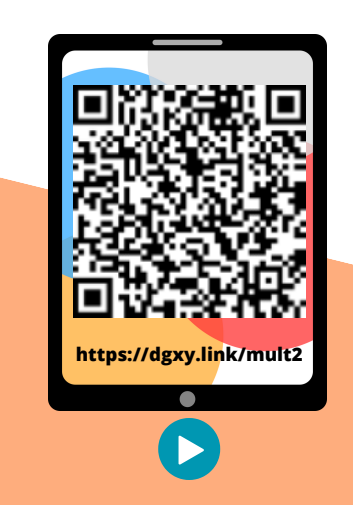

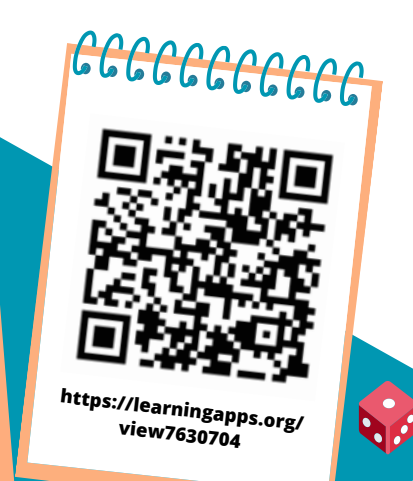

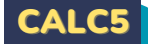

### CONNAÎTRE LES MULTIPLES ET, DIVISEURS D'UN NOMBRE

### **Les multiples**

On appelle multiple un nombre qui peut s'écrire sous la forme d'un produit de deux nombres entiers. 42 est un multiple de 6 puisque 42 = 6 x 7 42 est un multiple de 7 puisque 42 = 7 x 6

### **Les multiples à savoir identifier**

Les multiples de 2 sont tous des nombres pairs. Ils se terminent donc par 0, 2, 4, 6 ou 8 : 456 / 550 / 230 654 …

Les multiples de 5 se terminent toujours par 0 ou 5 : 435 / 6500 / 75 Les multiples de 10 se terminent toujours par 0 : 50 / 3780 /1000 Les multiples de 3 sont des nombres dont la somme des chiffres est multiple de 3. 375  $\longrightarrow$  3 + 7 + 5 = 15 (15 = 3 x 5)  $\longrightarrow$  375 est un multiple de 3 Les multiples de 9 sont des nombres dont la somme des chiffres est multiple de 9. 720  $\longrightarrow$  7 + 2 + 0 = 9 (9 = 9 x 1)  $\longrightarrow$  720 est un multiple de 9 Un nombre est multiple de 4 si les deux derniers chiffres qui le composent sont des multiples de 4. 6 520  $\rightarrow$  20= 4 x 5  $\rightarrow$  6 520 est un multiple de 4

#### **Les diviseurs**

On dit que 6 et 7 sont des diviseurs de 42 car 6 x 7 = 42 42 a d'autres diviseurs : 1, 2, 3, 14, 21 et 42.  $42 = 1 \times 42$   $42 = 2 \times 21$   $42 = 3 \times 14$ 

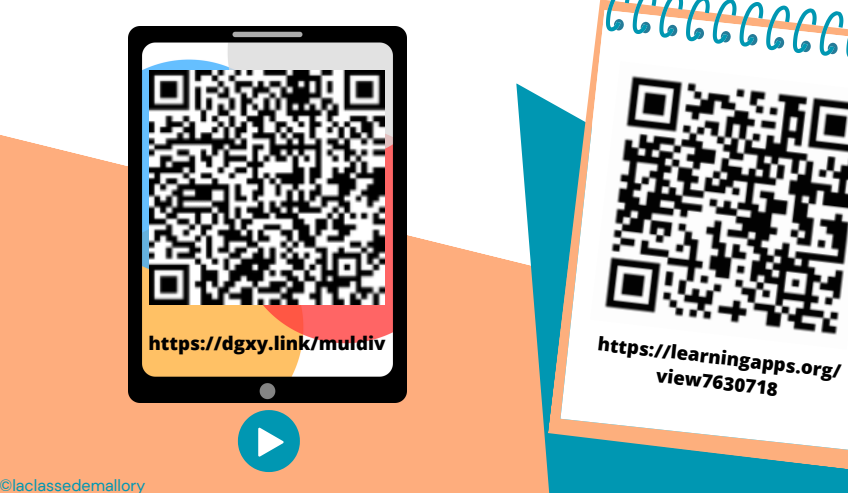

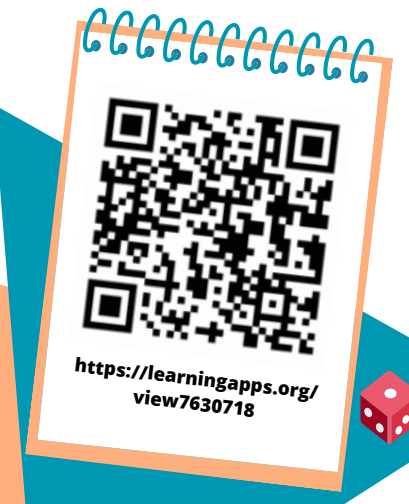

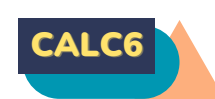

### CALC6 DÉCOUVRIR LA DIVISION

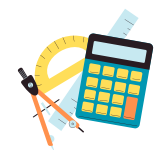

quotient (résultat)

### **A quoi sert la division ?**

LLa division permet d'effectuer des partages équitables c'est-à-dire de grouper en parts égales.

### **Approche de la division**

La connaissance des tables de multiplication permet d'effectuer des divisions mentalement. Ethan veut ranger 35 biscuits dans des boîtes de 5. Je sais que 35 est égal à 7 x 5. Il faudra donc 7 boîtes pour ranger les 35 biscuits. 35 divisé par 5 donne 7.

### $35 = 5 \times 7$  donc  $35 : 5 = 7$

#### dividende (nombre qui est divisé)

diviseur (nombre qui divise)

Quelquefois, on trouve un reste quand le dividende n'est pas un multiple du diviseur : on cherche alors le multiple le plus proche.

Gabin veut partager 38 cartes Pokémon entre 5 camarades. 38 ne figure pas dans la table de 5. Je chercher donc le multiple qui se rapproche le plus. C'est 35 Je sais que 35 est égal à 7 x 5. Chacun aura donc 7 cartes et il restera 3 cartes (38-35) qui ne pourront être partagées. 38 divisé par 5 donne 7 avec un reste de 3

38 divisé par 5.

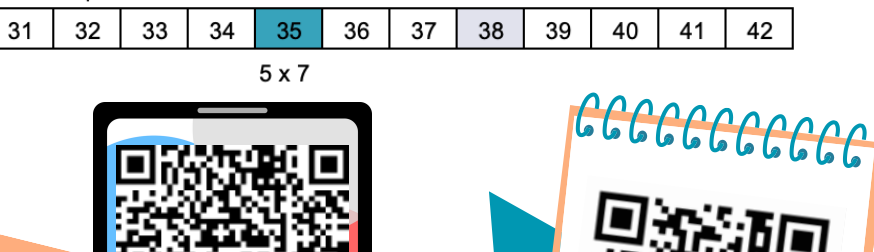

**https://dgxy.link/apdiv**

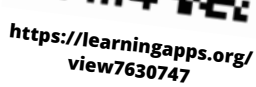

CALC'

### DIVISER UN NOMBRE ENTIER PAR UN NOMBRE À UN **CHIFFRE**

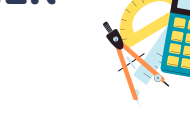

### **A quoi sert la division ?**

La division permet d'effectuer un partage en parts égales. Le résultat de la division s'appelle le quotient. Le nombre que l'on veut partager s'appelle le dividende. Le nombre de parts que l'on souhaite faire correspond au diviseur

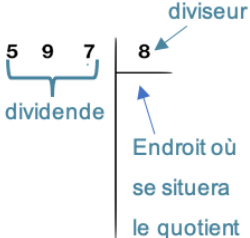

#### **Division posée**

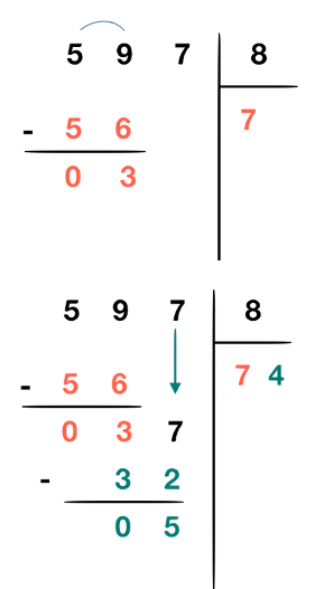

### Étape 1 :

5 étant plus petit que 8, je cherche « dans 59 combien de fois 8 ? » Il y a 7 fois 8 dans 59. J'inscris 7 au quotient. 7 fois 8 font 56. Je soustrais 56 et il me reste 3

Étape 2 : J'abaisse le 7. Je cherche : « dans 37 combien de fois 8 ? » Il y a 4 fois 8 dans 37. J'inscris 4 au quotient. 4 fois 8 font 32. Je soustrais 32 et il me reste 5.

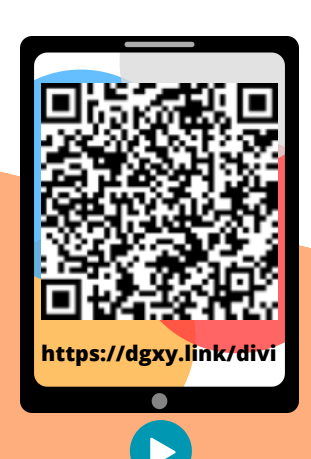

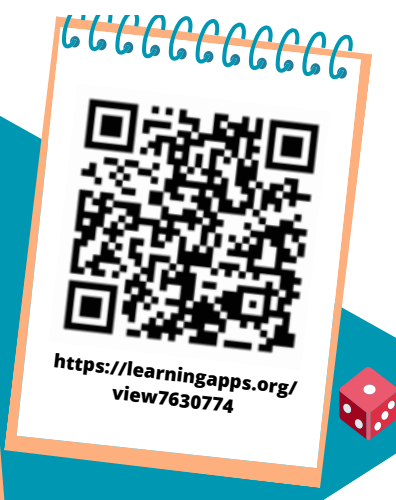

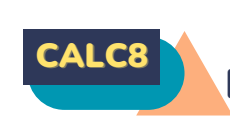

### DIVISER UN NOMBRE ENTIER PAR UN NOMBRE À PLUSIEURS CHIFFRES

### **A quoi sert la division ?**

La division permet d'effectuer un partage en parts égales. Le résultat de la division s'appelle le quotient. Le nombre que l'on veut partager s'appelle le dividende. dividende Le nombre de parts que l'on souhaite faire correspond au diviseur

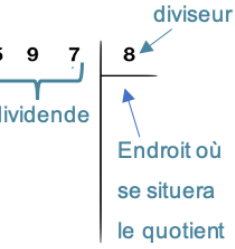

3

 $\overline{2}$ 

### **Division posée**

Pour diviser par un nombre à plusieurs chiffres, la technique opératoire est la même. Pour s'aider, on peut avant de commencer, écrire la table du diviseur.

Étape 1 : J'écris la table du diviseur.

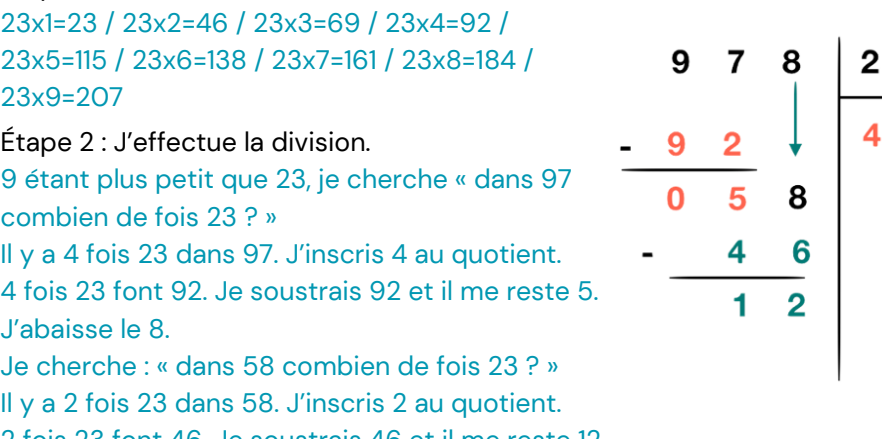

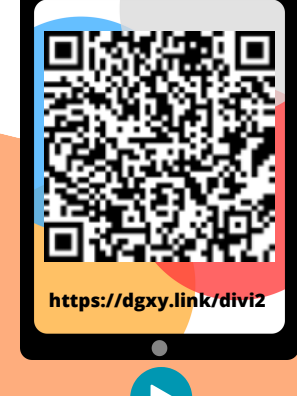

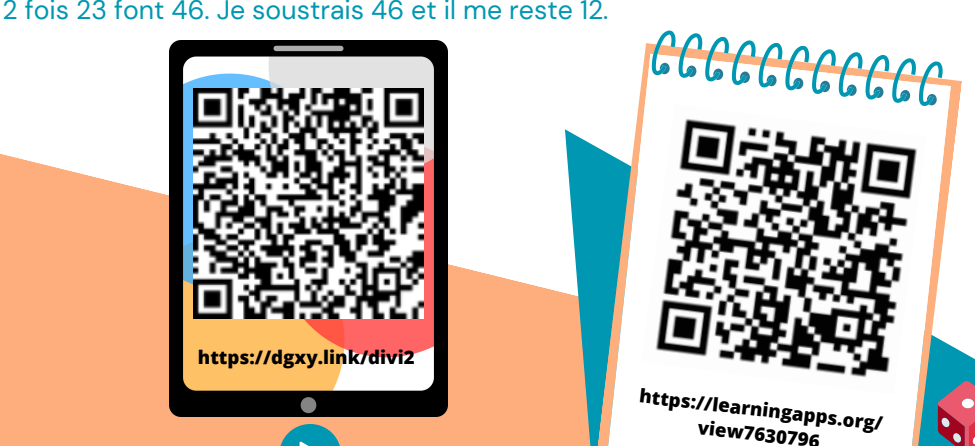

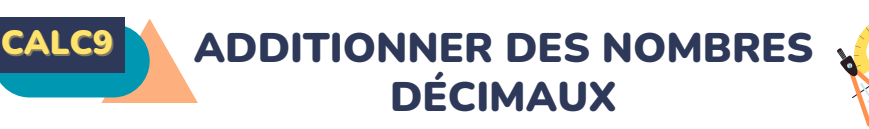

### **A quoi sert l'addition ?**

L'addition permet de calculer la somme de plusieurs nombres. Pour simplifier un calcul, on peut changer l'ordre des nombres sans que cela modifie le résultat. 15,25 + 473,8 = 473,8 + 15,25

### **Additionner des nombres décimaux**

Pour additionner des nombres décimaux, on aligne bien les chiffres (unités sous les unités, dixièmes sous dixièmes) et les virgules.

On peut utiliser un arbre à virgule pour penser à aligner correctement. Au besoin, on ajoute des zéros pour avoir autant de chiffres après la virgule dans tous les nombres.

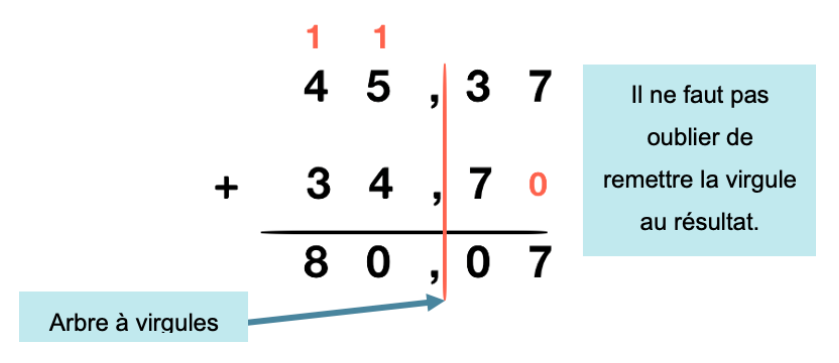

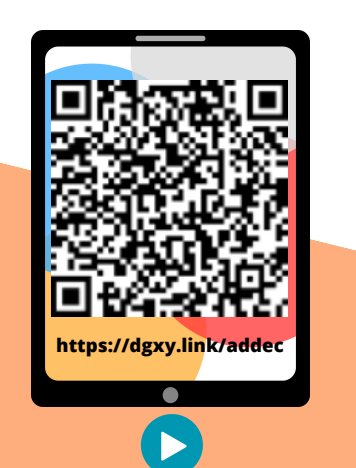

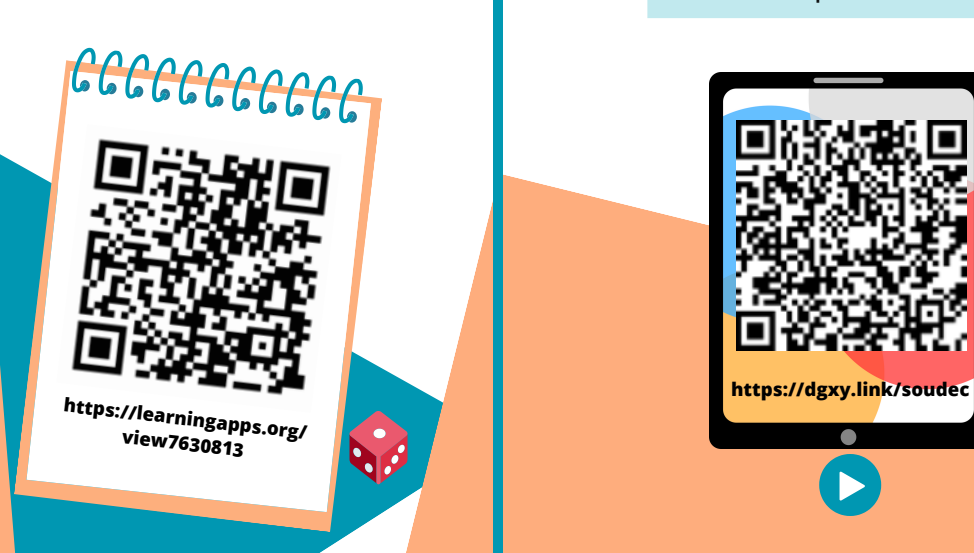

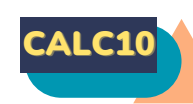

### CALC10 SOUSTRAIRE DES NOMBRES DÉCIMAUX

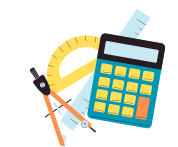

### **A quoi sert la soustraction ?**

La soustraction permet de calculer une différence (un écart) entre deux nombres.

### **Soustraire des nombres décimaux**

Pour soustraire des nombres décimaux, on aligne bien les chiffres (unités sous les unités, dixièmes sous dixièmes…) et les virgules.

On peut utiliser un arbre à virgule pour s'aider à aligner correctement. Au besoin, on ajoute des zéros pour avoir autant de chiffres après la virgule dans tous les nombres.

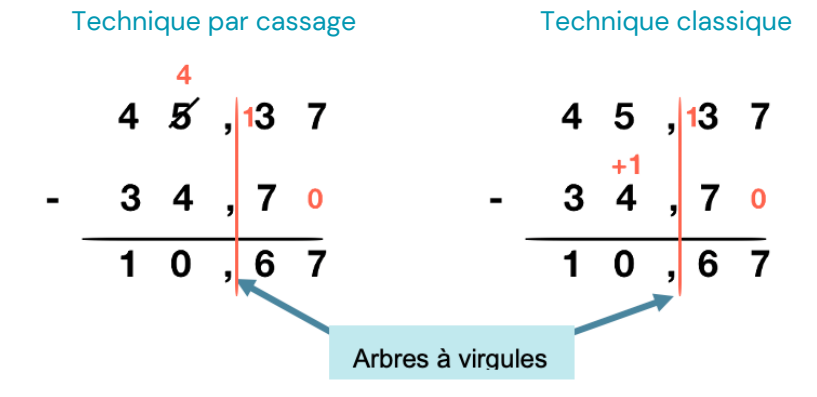

Il ne faut pas oublier de remettre la virgule au résultat.

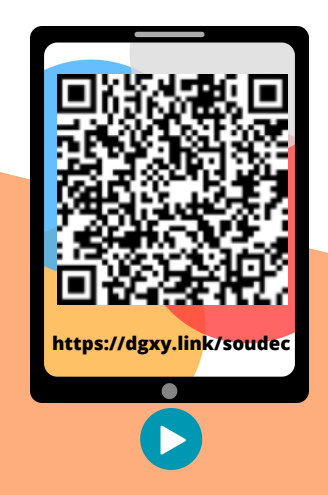

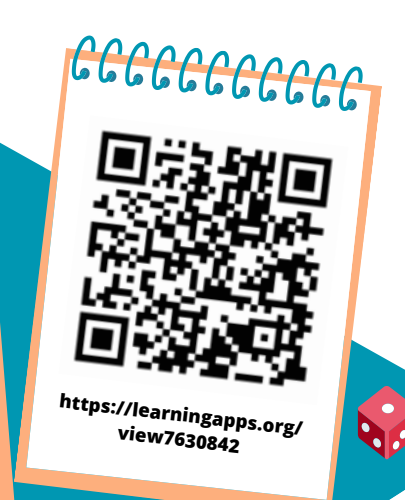

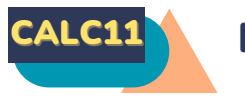

### CALC11 MULTIPLIER DES NOMBRES DÉCIMAUX

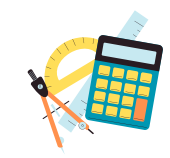

### **A quoi sert la multiplication ?**

La multiplication permet de calculer le produit de deux nombres. On peut changer l'ordre des nombres sans que cela modifie le résultat.  $43,7 \times 2,8 = 2,8 \times 43,7$ 

### **Multiplication posée**

Quand on pose la multiplication, on ne s'occupe pas de la virgule. On calcule le produit, puis on compte le nombre total de chiffres après la virgule dans les nombres (ici en bleu).

On place alors la virgule au résultat pour avoir autant de chiffres après la virgule que ceux comptés dans l'opération.

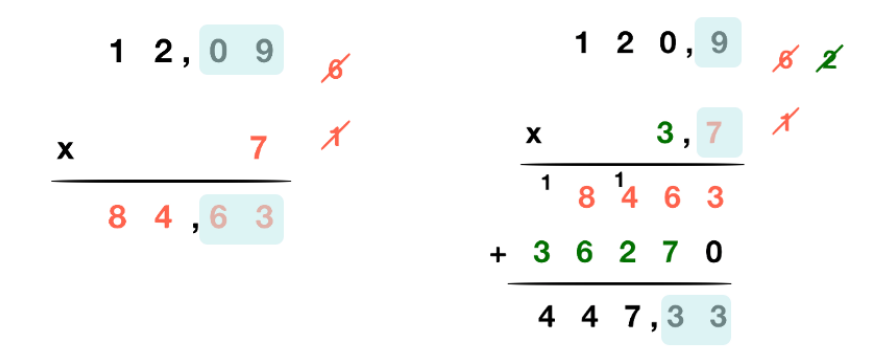

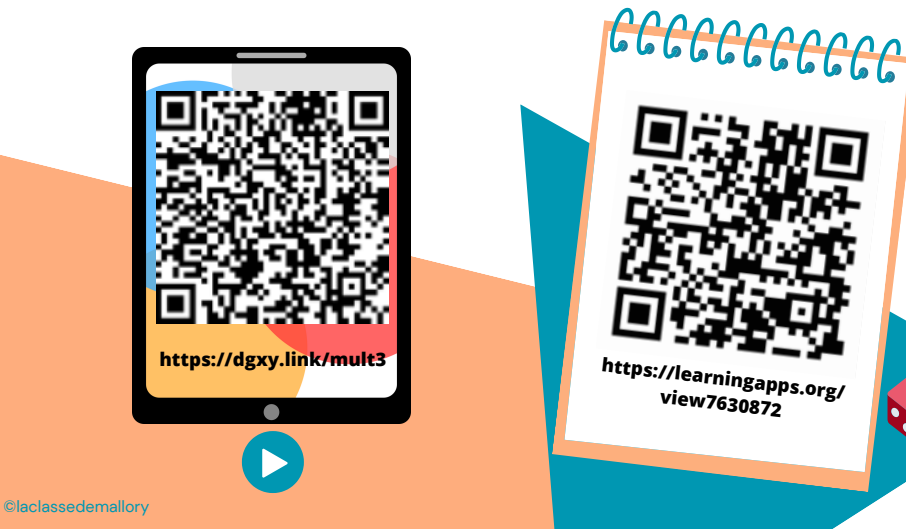

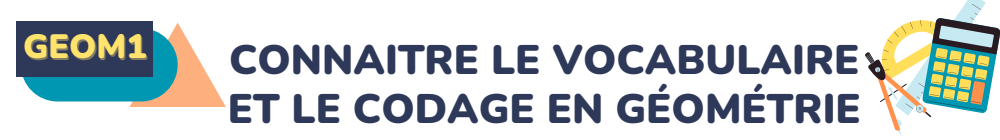

#### **Le vocabulaire en géométrie**

La géométrie exige rigueur et précision dans le vocabulaire utilisé.

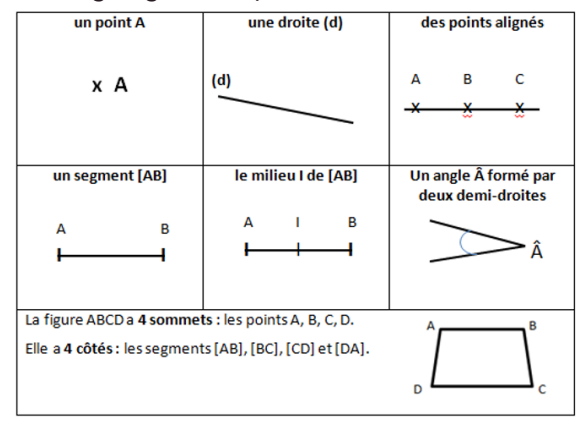

### **Les instruments en géométrie**

La règle sert à mesurer, tracer et vérifier un alignement de points. L'équerre sert à vérifier des angles droits et à tracer.

Le compas sert à tracer des cercles, à comparer des longueurs et à les reporter.

### **Le codage en géométrie**

Dans les tracés, on utilise un codage (un ensemble de signes) ABCD est un quadrilatère AB=BC et DC=DA pour indiquer les propriétés (angle droit, côtés égaux…). Un angle droit est codé avec un petit carré, sur des côtés de même longueur, on fait figurer le même symbole…

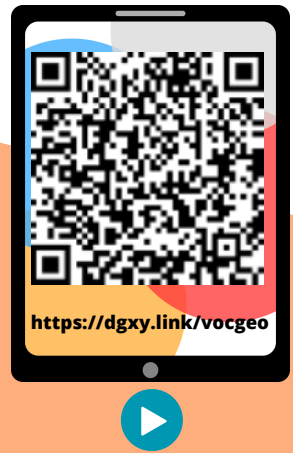

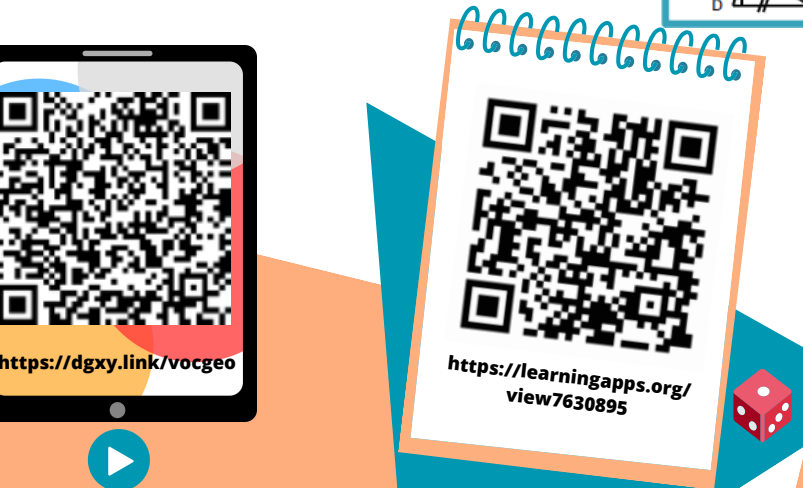

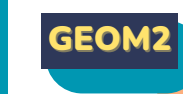

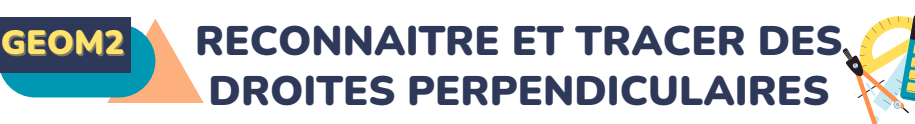

### **Reconnaître des droites perpendiculaires**

Deux droites sont perpendiculaires si elles se coupent en formant des angles droits.

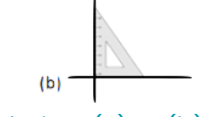

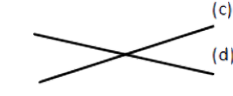

perpendiculaires. perpendiculaires. On note(a)  $|$  (b).

Les droites (a) et (b) sont Les droites (c) et (d) ne sont pas

Pour vérifier que deux droites sont perpendiculaires, on utilise l'équerre.

### **Tracer des droites perpendiculaires**

Pour tracer des droites perpendiculaires :

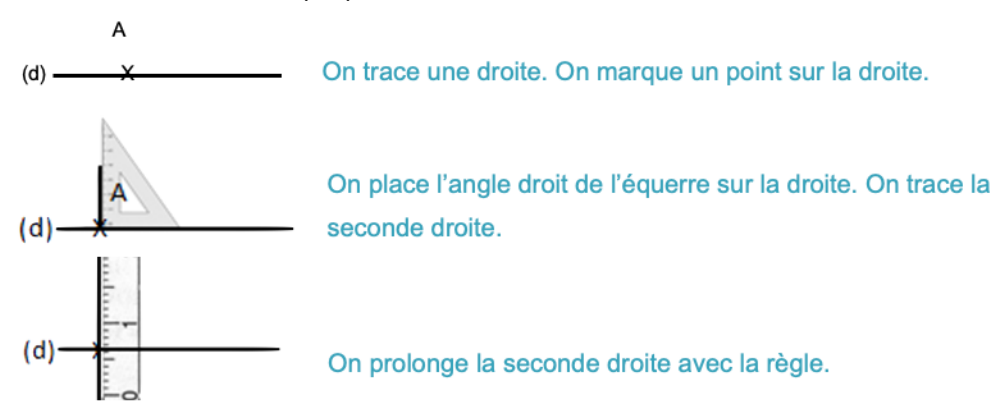

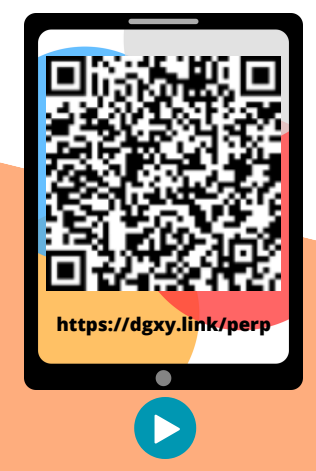

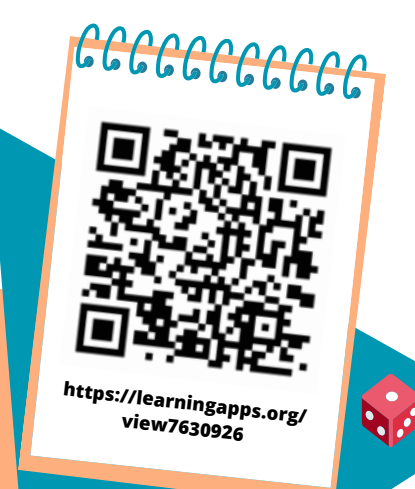

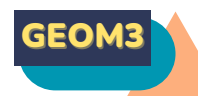

### RECONNAITRE ET TRACER DES DROITES PARALLÈLES

 $(c)$ 

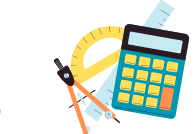

### **Reconnaître des droites parallèlesres**

Deux droites parallèles ont toujours le même écartement : elles ne se coupent pas, même si on les prolonge.

 $(a)$ 

 $(b)$ 

On note(a)  $\mu$  (b).

Les droites (a) et (b) sont Les droites (c) et (d) ne sont pas parallèles. parallèles.

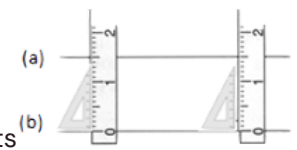

Pour vérifier que les droites (a) et (b) sont parallèles, on place la règle et l'équerre de façon perpendiculaire à la droite (b) et on mesure l'écartement à deux endroits différents.

### **Tracer des droites parallèles**

Pour tracer des droites parallèles :

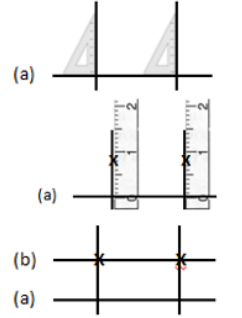

On trace une droite (a). Avec l'équerre, on trace 2 perpendiculaires.

Avec la règle, on mesure deux fois le même écartement et on les signale par deux points.

On trace une droite (b) passant par les deux points.

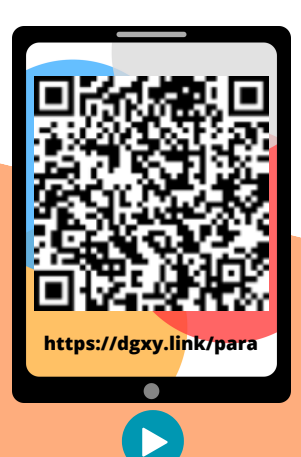

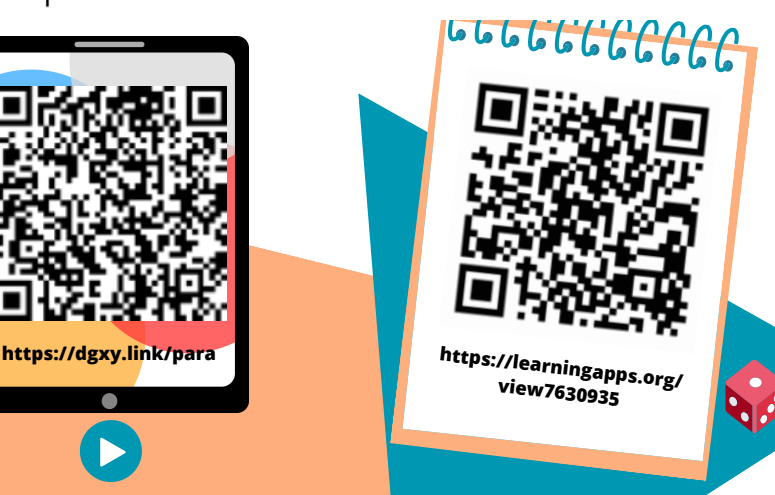

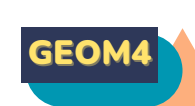

### GEOM4 CONNAITRE LES POLYGONES

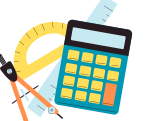

-sommet

Côté

### **Qu'est-ce qu'un polygone ?**

Un polygone est une figure géométrique plane fermée limitée par des segments de droite.

Les segments qui constituent un polygone sont appelés côtés.

**Diagonales** L'intersection de deux côtés est appelée sommet.

Deux côtés consécutifs forment un angle. La diagonale d'un polygone est un segment qui

relie deux sommets non consécutifs.

La mesure de la ligne brisée fermée qui délimite l

e contour est son « périmètre ».

### **Les différents polygones**

On nomme un polygone en fonction du nombre de ses côtés.

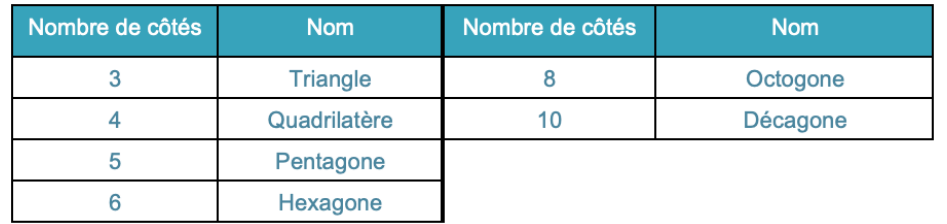

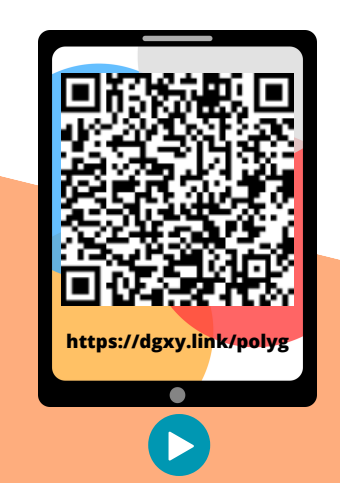

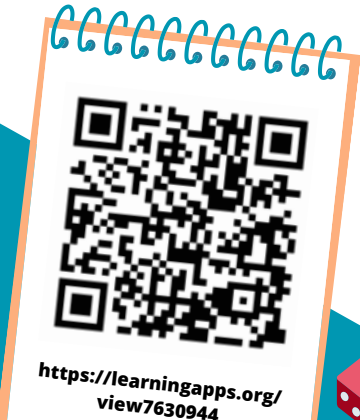

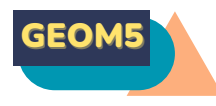

### CONNAITRE LES QUADRILATÈRES

### **Le parallélogramme**

Le parallélogramme est un quadrilatère particulier qui a :

- des côtés opposés parallèles et de même longueur
- des diagonales qui se coupent en leur milieu

### **Le rectangle**

Le rectangle est un quadrilatère particulier qui a :

- 4 angles droits
- ·des côtés opposés parallèles et égaux deux à deux.
- des diagonales de même longueur qui se coupent en leur milieu.

### **Le losange**

Le losange est un quadrilatère particulier qui a :

- 4 côtés égaux
- ses côtés opposés parallèles.
- ·des diagonales perpendiculaires qui se coupent en leur milieu.

### **Le carré**

Le carré est un quadrilatère particulier qui a :

- ·4 côtés égaux
- 4 angles droits.
- des diagonales de même longueur, perpendiculaires

et qui se coupent en leur milieu.

Un carré possède les propriétés du losange et du rectangle.

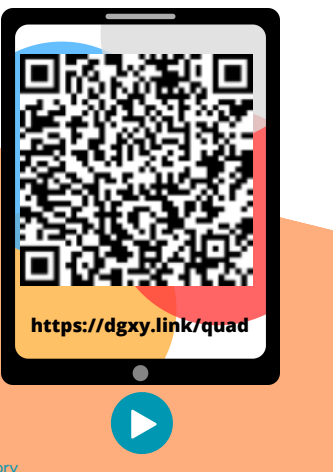

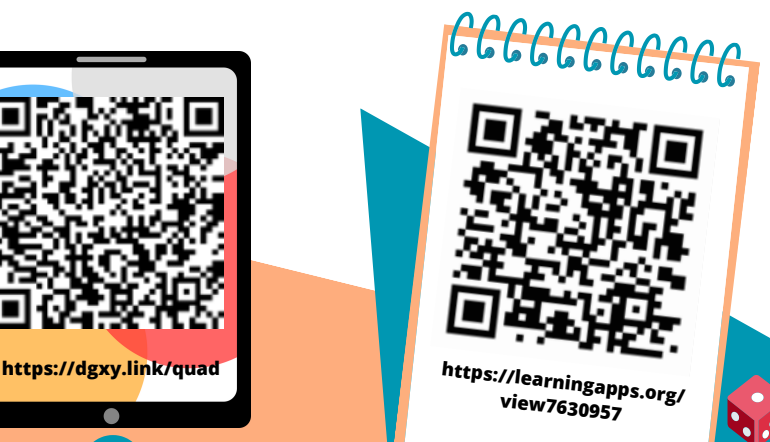

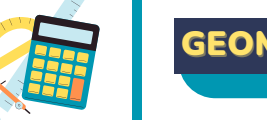

**T**

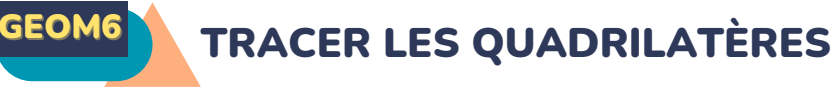

### **Tracer un carré**

Le carré est un quadrilatère qui a 4 angles droits et 4 côtés de même longueur. Pour tracer un carré, il faut une règle et une équerre.

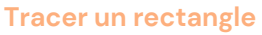

Le rectangle est un quadrilatère qui a 4 angles droits. Ses côtés opposés sont parallèles et de même longueur. Pour tracer un rectangle, il faut une règle et une équerre.

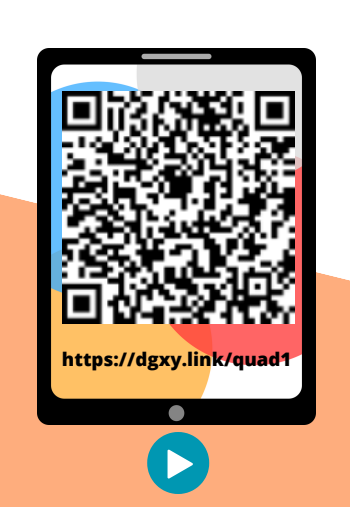

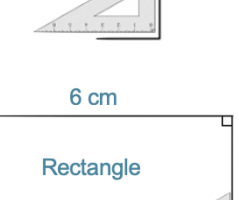

3 cm

Carré

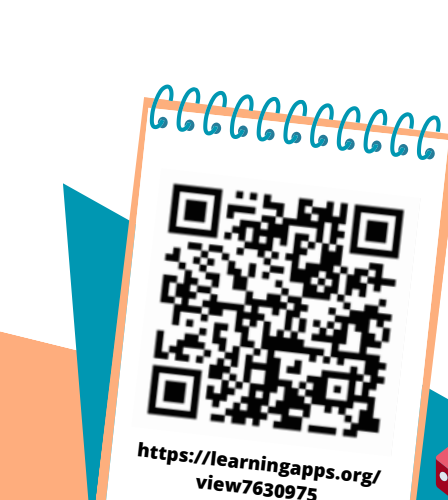

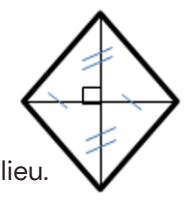

 $\epsilon$  $\infty$ 

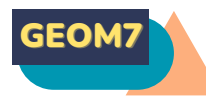

### CONNAITRE LES TRIANGLES

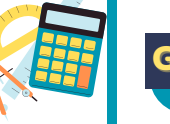

### **Qu'est-ce-qu'un triangle ?**

Un triangle est un polygone qui possède 3 côtés, 3 sommets et 3 angles. La hauteur est une droite issue d'un sommet du triangle et coupant le côté opposé perpendiculairement.

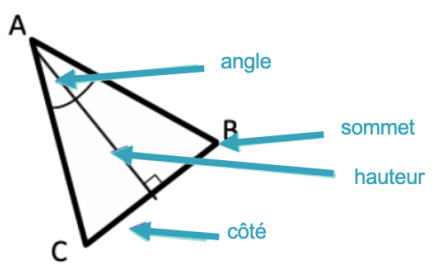

### **Les triangles remarquables** Il existe des triangles particuliers.

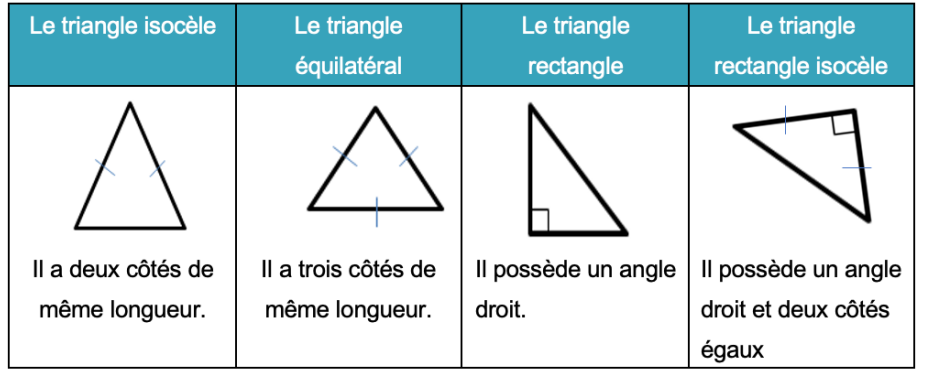

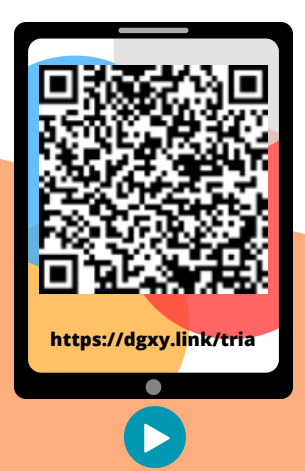

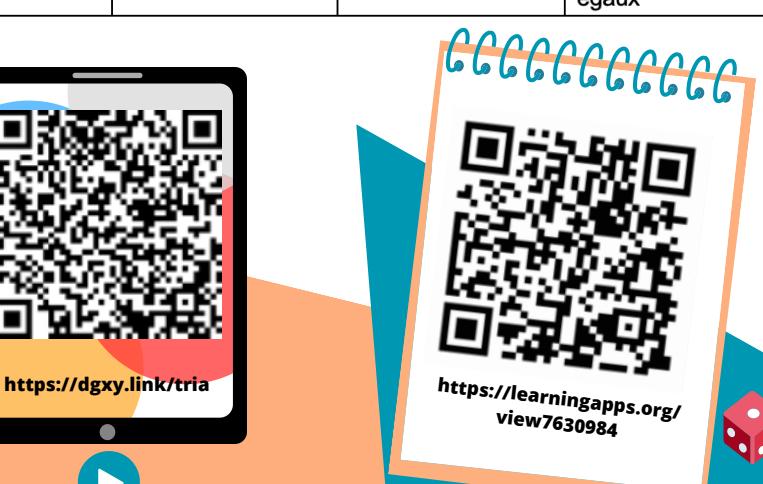

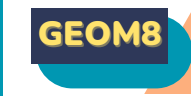

### GEOM8 TRACER LES TRIANGLES

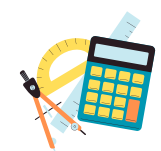

### **Tracer un triangle rectangle**

Pour construire un triangle rectangle, on utilise une équerre et une règle.

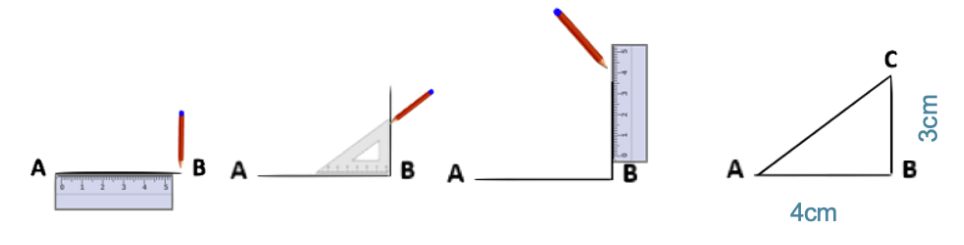

### **Tracer un triangle isocèle**

Pour construire un triangle isocèle, on trace 2 segments de même longueur qui ont une extrémité commune. On trace ensuite le 3ème côté.

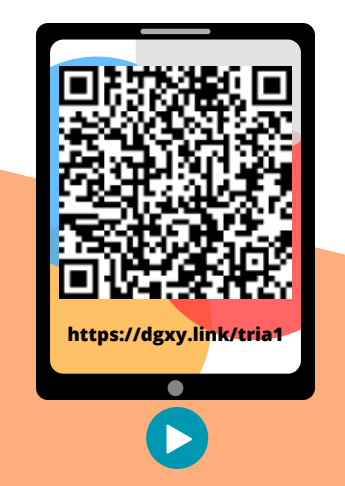

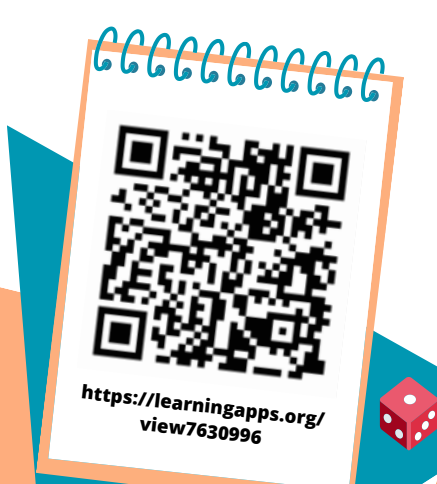

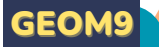

### CONNAITRE ET TRACER DES **CERCLES**

### **Qu'est-ce-qu'un cercle ?**

Un cercle est un ensemble de points situés à égale distance d'un autre point : le centre du cercle.

#### **Le vocabulaire du cercle**

Le centre O

Le rayon : c'est la distance entre un point du cercle et le centre. le rayon [OA] Le diamètre : c' est un segment reliant deux points opposés du cercle et passant par le centre. Sa longueur est le double de celle du rayon. le diamètre [BC].

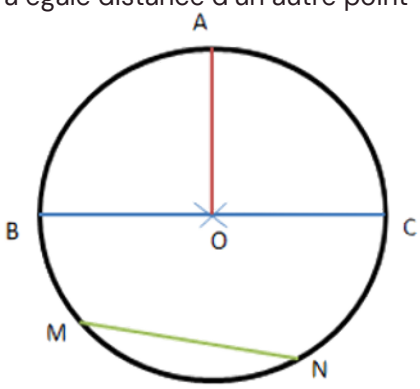

La corde : c'est un segment reliant deux points du cercle et ne passant pas par le centre. la corde [MN].

### **Construire un cercle**

Pour construire un cercle, on utilise un compas. La pointe du compas détermine le centre du cercle et l'écartement détermine son rayon.

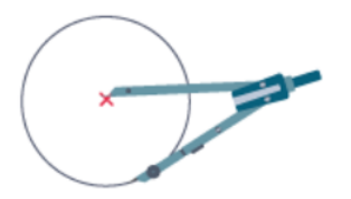

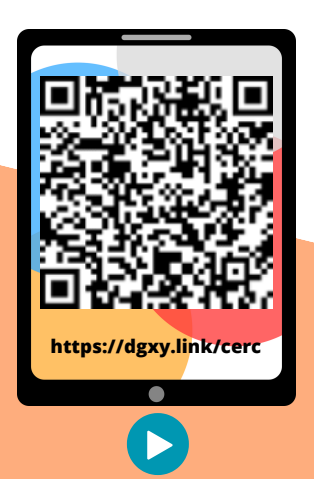

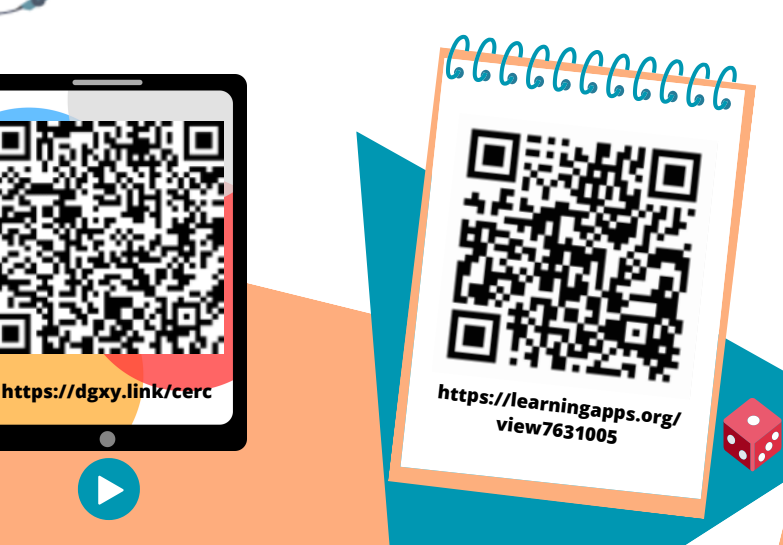

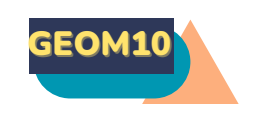

### GEOM10 SUIVRE ET RÉDIGER UN PROGRAMME DE **CONSTRUCTION**

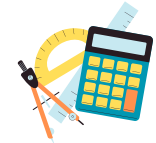

### **Suivre un programme de construction**

Pour construire une figure géométrique, on peut suivre un programme de construction.

Pour cela, il faut :

- Connaitre le vocabulaire spécifique de la géométrie ;
- Connaitre les propriétés des figures ;
- Lire l'ensemble des indications avant de commencer, puis les suivre pas à pas ;
- Vérifier que l'on a les instruments nécessaires à la construction de la figure.
- Avant de construire la figure, on peut faire un dessin à main levée.

Trace un carré ABCD de 3 cm de côté.

Trace un demi-cercle de diamètre [AB] à l'extérieur du carré. Trace les diagonales [AC] et [BD] du carré.

#### **Rédiger un programme de construction**

Pour rédiger un programme de construction, on doit :

- Être précis dans les termes employés, le codage et les mesures ;
- Écrire les étapes chronologiquement, les unes sous les autres ;
- Mettre le verbe à l'infinitif ou à l'impératif en début de consigne.

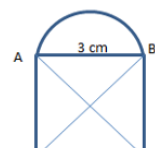

Trace un carré ABCD de 3 cm de côté. Trace les diagonales [AC] et [BD] du carré. Trace un demi-cercle de diamètre [AB] à l'extérieur du carré.

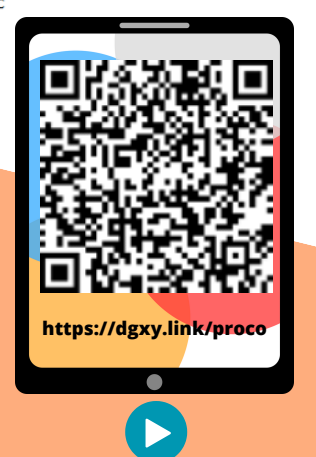

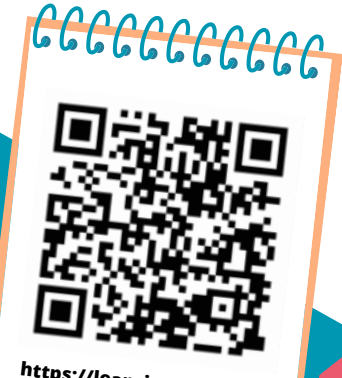

**https://learningapps.org/ view7631020**

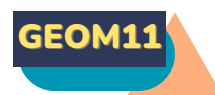

### GEOM11 CONNAÎTRE LES SOLIDES

### **Qu'est-ce-qu'un solide ?**

Les formes géométriques en volume s'appellent des solides.

#### **Les polyèdres**

Les solides dont toutes les faces sont des polygones sont des polyèdres. Un polyèdre comporte des faces, des arêtes et des sommets.

On dit d'un solide qui a deux faces parallèles et superposables que c'est un solide droit.

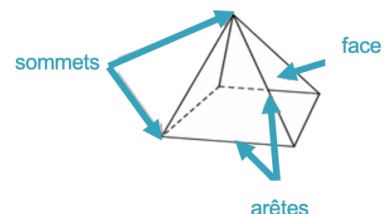

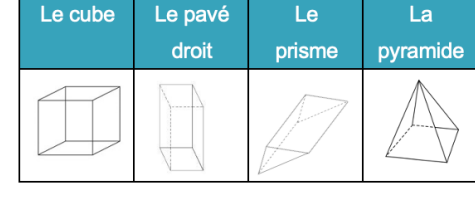

Le cône

Le cylindre

### **Les non polyèdres**

Il existe des solides qui ont des faces qui ne sont pas des polygones comme la sphère, le cylindre…

### **Construire un solide**

©laclassedemallory

Pour construire un solide, on fabrique un patron. Chaque solide a plusieurs patrons.

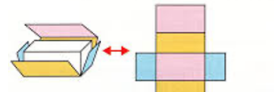

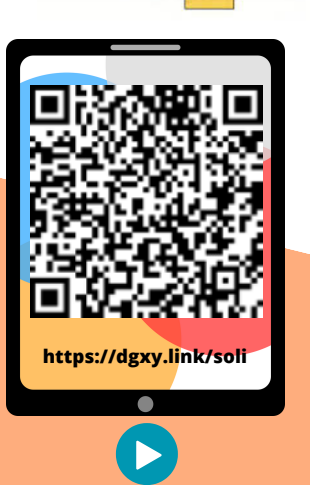

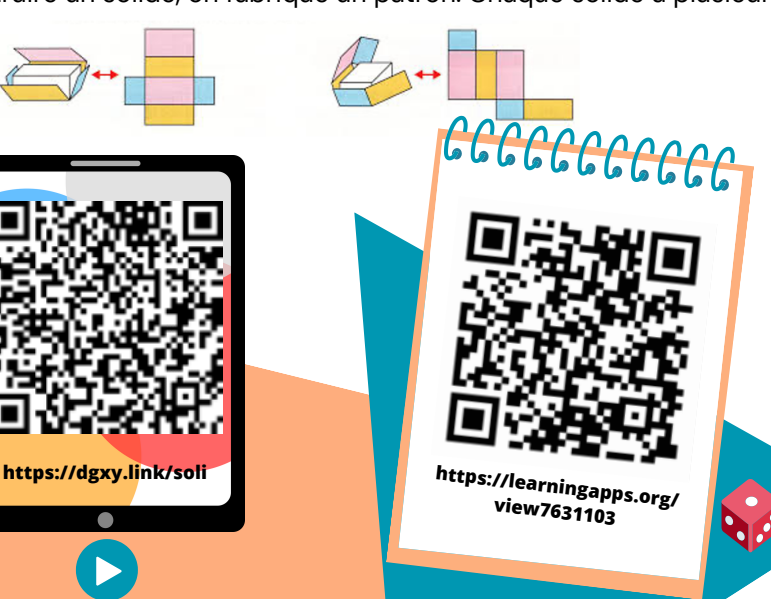

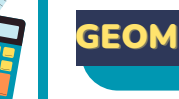

### GEOM12 RECONNAÎTRE LA SYMÉTRIE AXIALE

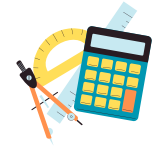

### **La symétrie axiale**

Deux figures sont symétriques l'une par rapport à l'autre si :

- Elles sont à la même distance de l'axe de symétrie ET
- Si elles se superposent parfaitement par pliage suivant l'axe.

Ces figures sont symétriques. Ces figures ne sont pas symétriques.

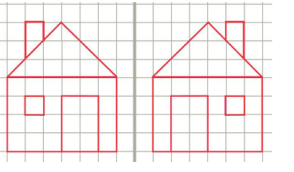

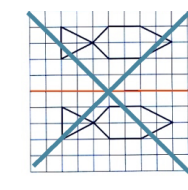

**L'axe de symétrie**

L'axe de symétrie est une droite qui partage une figure en deux parties parfaitement superposables par pliage.

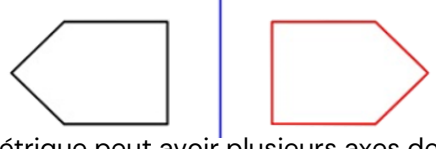

Une figure géométrique peut avoir plusieurs axes de symétrie ou n'en avoir aucun.

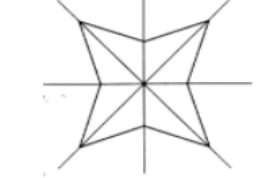

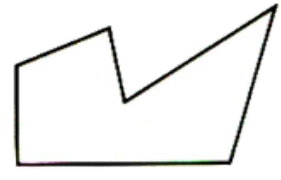

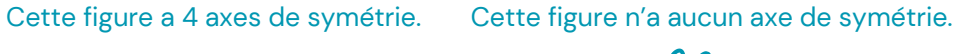

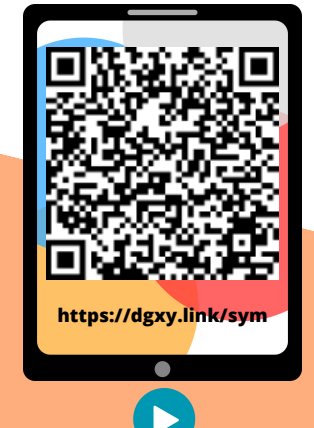

00000000000

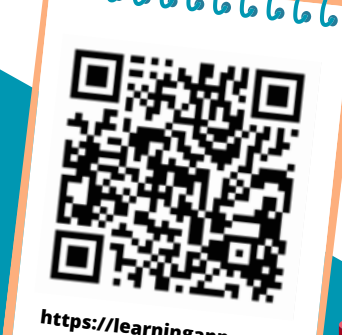

**https://learningapps.org/ view7631125**

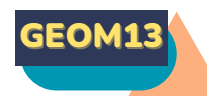

### TRACER UNE FIGURE PAR SYMÉTRIE AXIALE

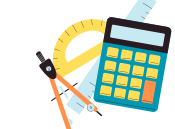

### **La symétrie axiale**

Deux figures sont symétriques par rapport à une droite (axe de symétrie) si lorsqu'on plie suivant cet axe, les deux figures se superposent parfaitement. Pour construire le symétrique d'une figure par rapport à un axe, on doit respecter :

- Les dimensions de la figure
- La distance à l'axe de symétrie
- Les angles.

### **Tracer le symétrique d'une figure par pliage/découpage**

On peut tracer le symétrique d'une figure par pliage et découpage.

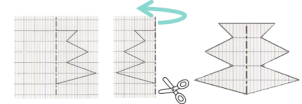

### **Tracer le symétrique d'une figure à l'aide de papier calque**

On peut tracer le symétrique d'une figure à l'aide de papier calque.

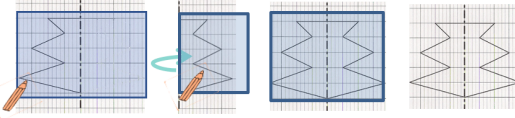

### **Tracer le symétrique d'une figure à l'aide de repères sur un quadrillage**

On peut tracer le symétrique d'une figure en prenant des repères sur un quadrillage et en reportant les points d'une figure.

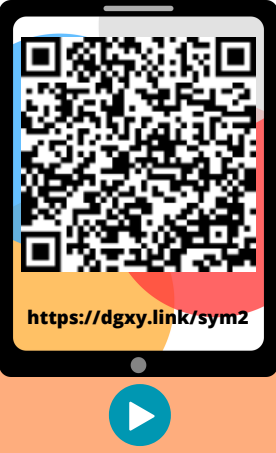

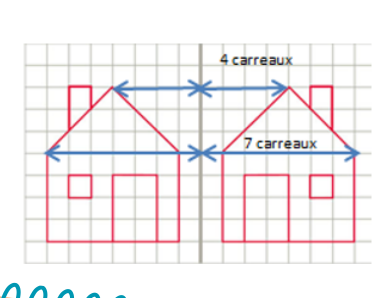

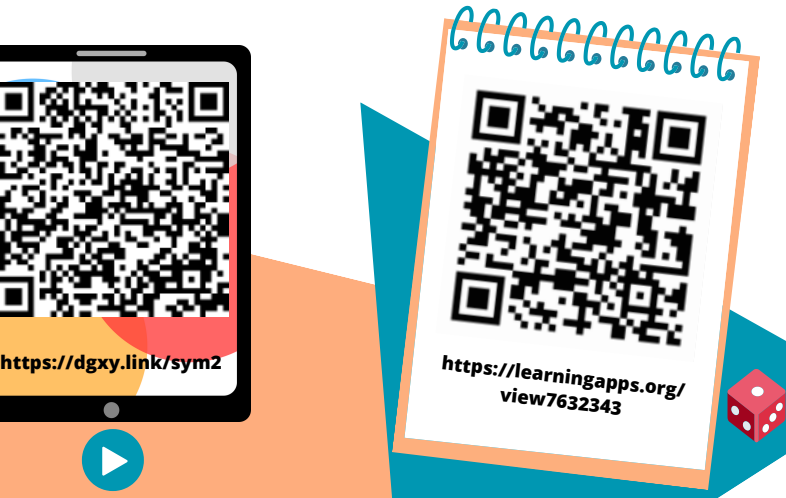

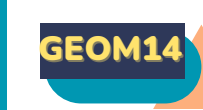

### GEOM14 SE REPÉRER ET SE DÉPLACER DANS UN QUADRILLAGE

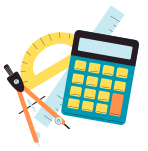

### **Se repérer dans un quadrillage**

Les plans ou les cartes sont des dessins simplifiés de lieux existants : ils permettent de se repérer ou de se déplacer facilement dans l'espace. Pour se repérer ou se déplacer, on peut utiliser un quadrillage : grâce aux codages de ses axes horizontaux et verticaux, on détermine précisément les coordonnées d'un nœud ou d'une case. On commence toujours par citer les coordonnées d'un point par le repère de l'axe horizontal puis celui de l'axe vertical.

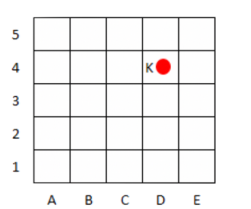

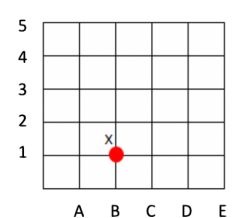

Les coordonnées du point K Les coordonnées du point X  $sont : K (D; 4)$  sont :  $X (B; 1)$ 

### **Se déplacer dans un quadrillage**

Sur un quadrillage, on peut se déplacer de case en case ou de nœud en nœud. On code le déplacement à l'aide de flèches. Le chemin que le chien doit prendre pour rejoindre son os est le suivant : <<<<<<<

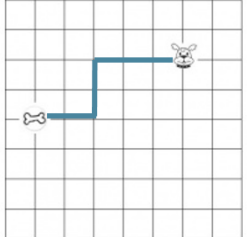

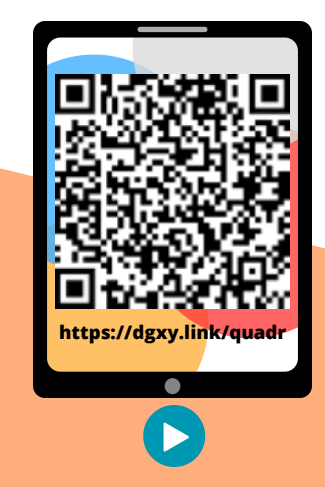

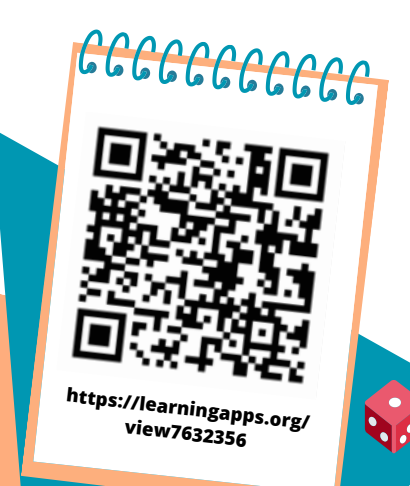

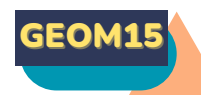

### UTILISER UN LOGICIEL DE PROGRAMMATION

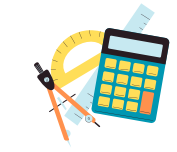

### **Les logiciels de programmation**

Il existe plusieurs logiciels de programmation en ligne : Scratch, code.org… Ces logiciels permettent d'écrire des scripts (petits programmes) pour animer (faire se déplacer dans un environnement) un personnage ou un objet.

### **Comment fonctionne un logiciel de programmation ?**

Pour animer l'objet ou le personnage, on choisit et on assemble des blocs de commande dans un ordre précis : c'est le script.

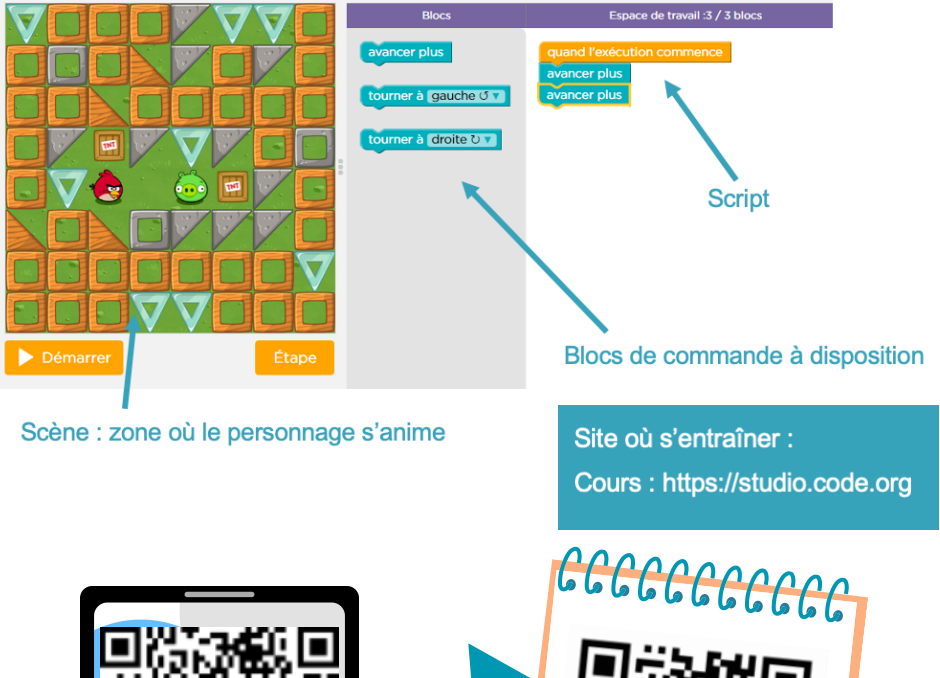

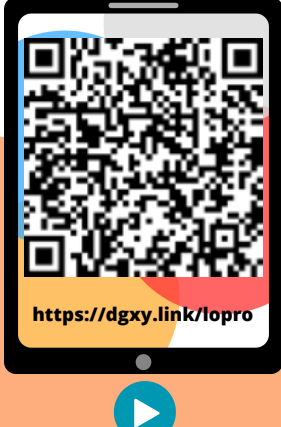

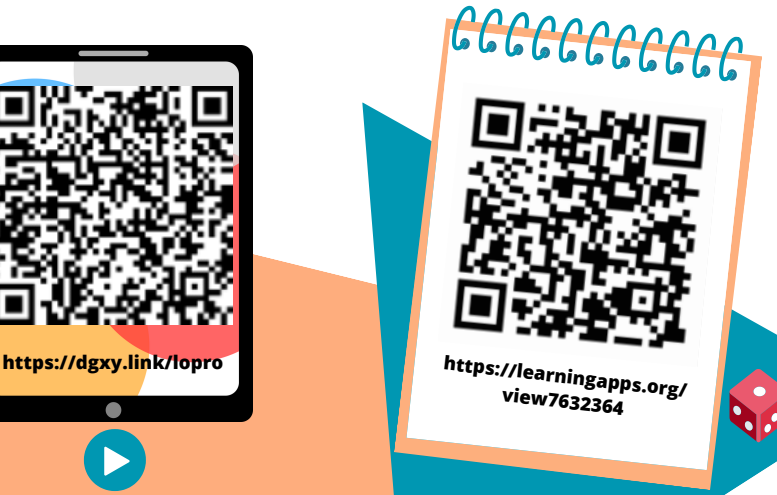

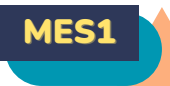

### LIRE L'HEURE ET CONNAITRE LES MESURES DE DURÉE

### **Lire l'heure**

Pour lire l'heure, on regarde les aiguilles :

- la petite aiguille indique les heures : 1h ou 13h
- la grande aiguille indique les minutes : 35 min
- la trotteuse indique les secondes

La journée commence à minuit (00h00) et dure 24 heures. De minuit à midi, on lit les heures de 0 à 12h. De midi à minuit, on lit les heures de 12 à 24h.

### **Les mesures de durée**

Pour exprimer une durée, il faut choisir l'unité appropriée au contexte. Il existe de nombreuses unités pour exprimer les durées :

- Durées courtes :secondes, minutes, heures, jours…
- Durées longues :mois, année, siècle…

### **Convertir des durées**

Pour effectuer des calculs de durées, il faut parfois faire des conversions.  $2$  jours =  $2x24$  heures =  $48$  heures  $4h = 4x60$  minutes =  $240$  minutes  $5$  ans =  $5x12$  mois =  $60$  mois  $72$  heures =  $3x24$  heures =  $3$  jours

### **Les équivalences entre durées**

Il est nécessaire de connaître quelques équivalences :

1 millénaire = 1000 ans 1 siècle = 100 ans 1 jour = 24 heures (h) 1 trimestre = 3 mois 1 semaine = 7 jours 1 jour = 24 heures (h)

1 semestre = 6 mois 1 mois = 31, 30, 29 ou 28 jours 1 heure = 60 minutes (min) 1 minute = 60 secondes (s)<br>
1 minute = 60 secondes (s)

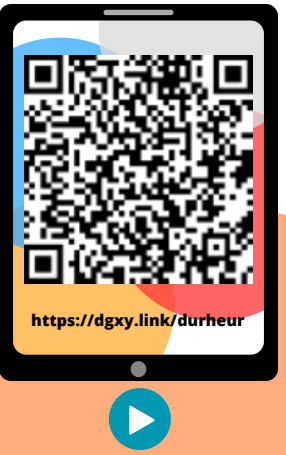

**https://dgxy.link/durheur https://learningapps.org/ view7632621**

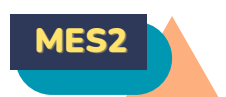

### MES2 CALCULER DES DURÉES

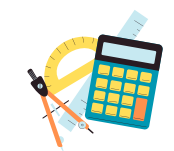

### **Calculer une durée avec la technique des bonds**

On trace une droite. On place l'heure de début à gauche et l'heure de fin à droite. Ensuite, on place l'heure entière qui suit l'heure de début et l'heure entière qui précède l'heure de fin. Mentalement, on calcule la durée écoulée entre chaque horaire puis on les ajoute.

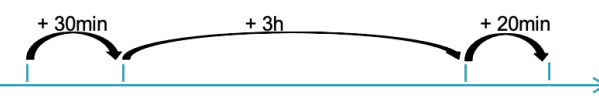

23h30 00<sub>h00</sub> 3h00 3h20

Entre 23h30 et 3h20 il y' a :30min + 3h + 20 min = 3h50min

### **Calculer une durée écoulée avec une soustraction**

J'inscris l'heure la plus grande en haut. Si le nombre de minutes de l'heure inscrite en haut est inférieur à celui de l'heure du bas, il faut casser une heure et ajouter 60 minutes aux minutes du haut. Ensuite, on procède comme pour une soustraction classique.

 $17h11 - 13h15 = 3h56$ 

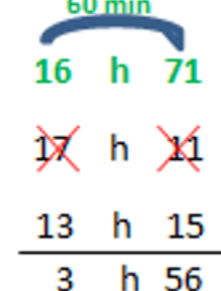

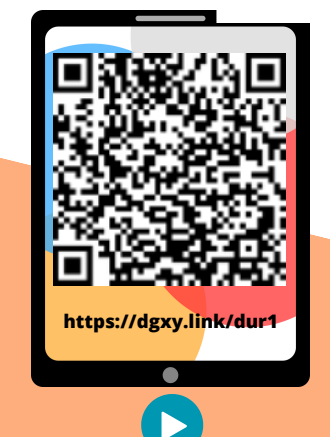

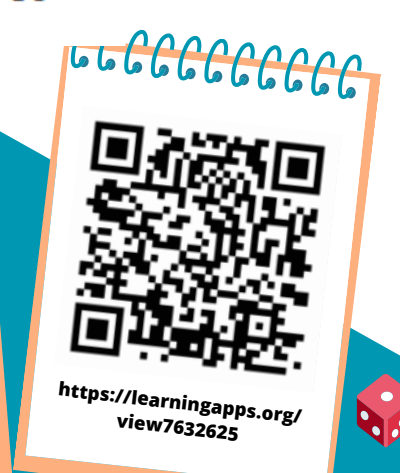

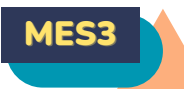

### CONNAITRE LES UNITÉS DE MESURE DE LONGUEURS

### **Les unités de mesure de longueurs**

Pour mesurer des longueurs, on peut utiliser une règle graduée, un mètre rouleau, un décamètre. Pour comparer ou reporter des longueurs, on peut utiliser un compas.

L'unité principale de mesure de longueur est le mètre (m).

- Il existe des multiples du mètre : le décamètre (dam), l'hectomètre (hm) et le kilomètre (km).
- Il existe des sous-multiples du mètre : le décimètre (dm), le centimètre (cm) et le millimètre (mm).

### **Convertir des longueurs**

Pour comparer ou calculer des mesures de longueurs, il faut les convertir dans la même unité : pour cela, on utilise un tableau de conversion.

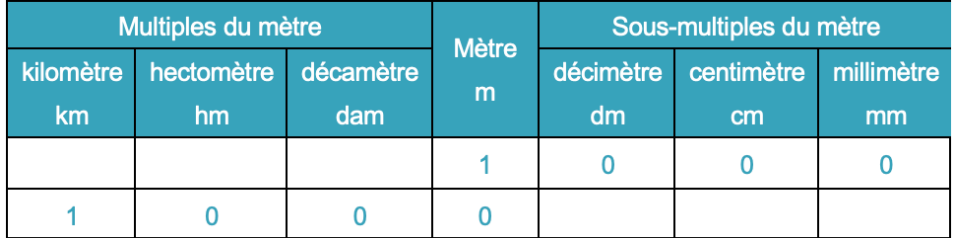

 $1m = 10$  dm =  $100$  cm =  $1000$  mm 1 km = 10 hm = 100 dam = 1000 m

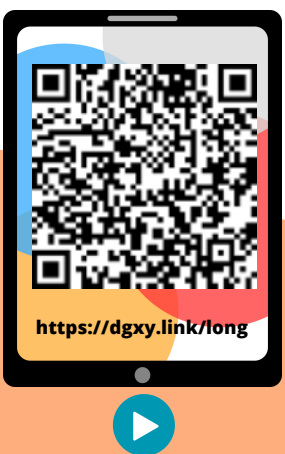

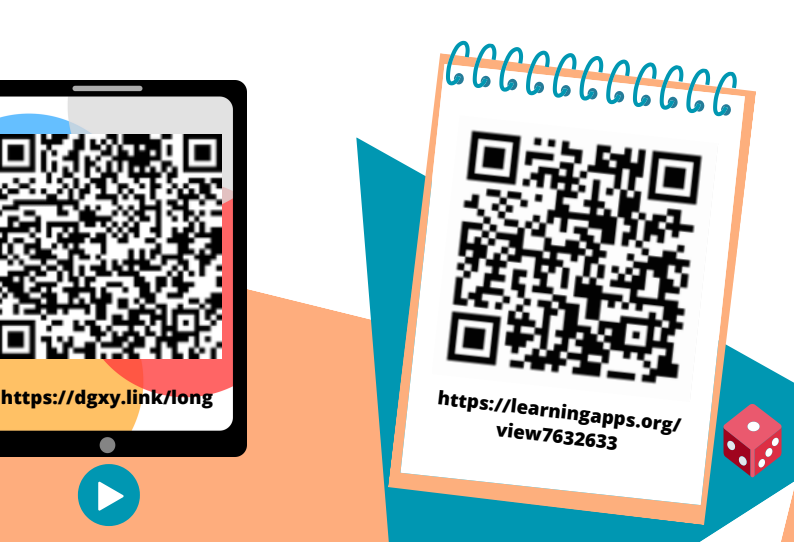

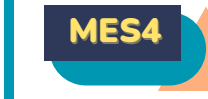

### MES4 CALCULER LE PÉRIMÈTRE D'UN POLYGONE

### **Qu'est-ce-que le périmètre ?**

La longueur du contour d'une figure s'appelle le périmètre. On calcule le périmètre d'un polygone en additionnant la longueur de tous ses côtés.

 $P = 5 + 4 + 5 + 3 = 17$ 

Le périmètre de ce polygone est de 17 cm.

### **Calcul du périmètre du carré**

Pour calculer le périmètre du carré, on utilise une formule qui permet de trouver le périmètre plus rapidement. La formule est : Périmètre = côté x 4

 $P = c \times 4$  $P = 3 \times 4 = 12$  cm Le périmètre de ce carré est de 12 cm.

### **Calcul du périmètre du rectangle**

Pour calculer le périmètre du rectangle, on utilise une formule qui permet de

trouver le périmètre plus rapidement. La formule est : Périmètre = (Longueur + largeur) x 2

 $P = (L + l) \times 2$ 

 $P = (7+3) \times 2 = 10 \times 2 = 20$  cm

Le périmètre de ce rectangle est de 20 cm.

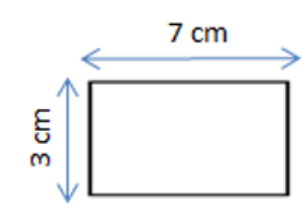

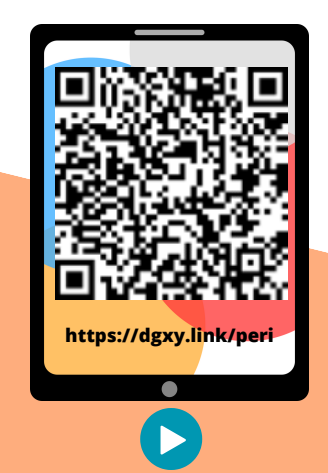

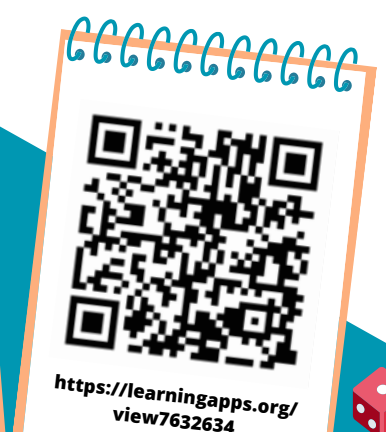

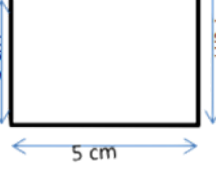

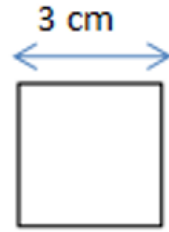

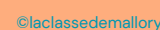

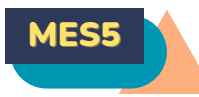

### CONNAITRE LES UNITÉS DE MESURE DE MASSE

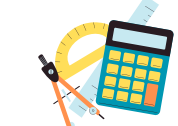

### **Les unités de mesure de masse**

Pour mesurer des masses, on peut utiliser une balance…

- L'unité principale de mesure de masse est le gram est le gramme (g).me (g).
- Il existe des multiples du gramme :le décagramme (dag), l'hectogramme (hg), le kilogramme (kg), le quintal (q) et la tonne (t)
- Il existe des sous-multiples du gramme : le décigramme (dg), le centigramme (cg) et le milligramme (mg).

### **Convertir des masses**

Pour comparer ou calculer des mesures de masse, il faut les convertir dans la même unité : pour cela, on utilise un tableau de conversion.

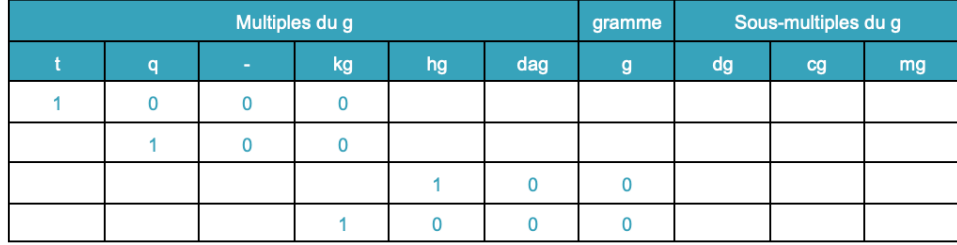

### 1 t=1000 kg ; 1 q= 100 kg ;1 hg= 100 g ; 1 kg =1000 g

Même s'il n'y a pas de nom d'unité pour représenter une dizaine de kilogrammes, il faut mettre un chiffre dans la colonne.

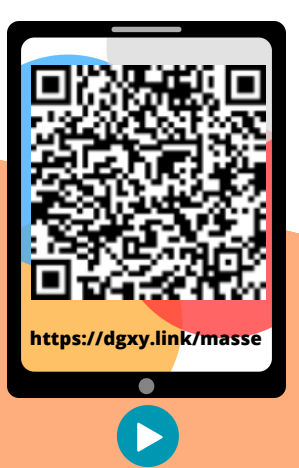

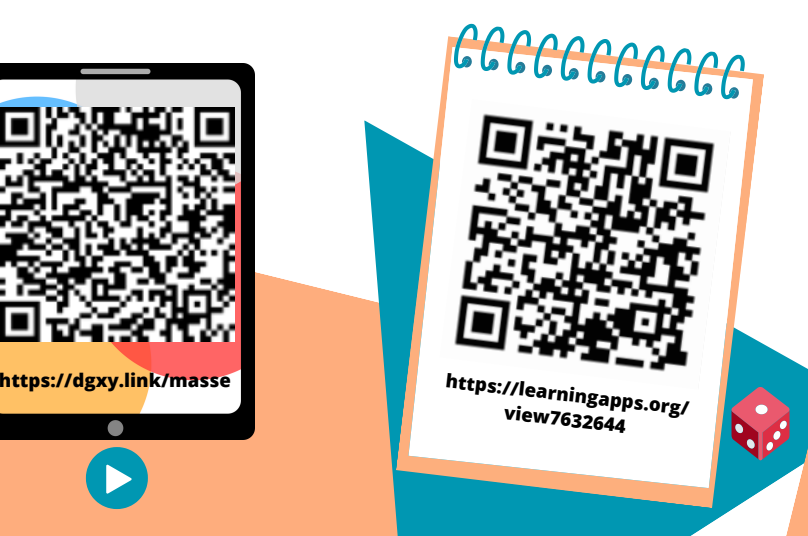

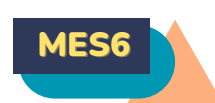

### MES6 A CONNAITRE LES UNITÉS DE MESURE DE CONTENANCE

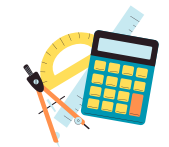

### **Les unités de mesure de contenance**

Pour mesurer des contenances, on peut utiliser un bol gradué …

L'unité principale de mesure de contenance est le litre (L).

- Il existe des multiples du litre : le décalitre (daL), l'hectolitre (hL), le mètre cube (m3).
- Il existe des sous-multiples du litre : le décilitre (dL), le centilitre (cL) et le millilitre (mL).

#### **Convertir des contenances**

Pour comparer ou calculer des mesures de contenance, il faut les convertir dans la même unité : pour cela, on utilise un tableau de conversion.

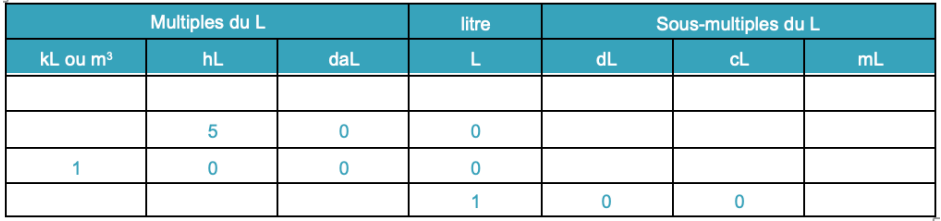

500 L = 5 hL ; 1 m3 = 1000L ; 1 hL= 100 L ; 1 L =100 cL

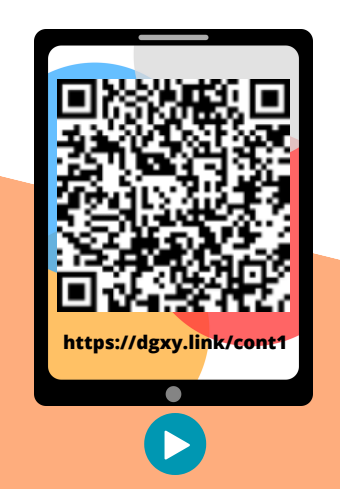

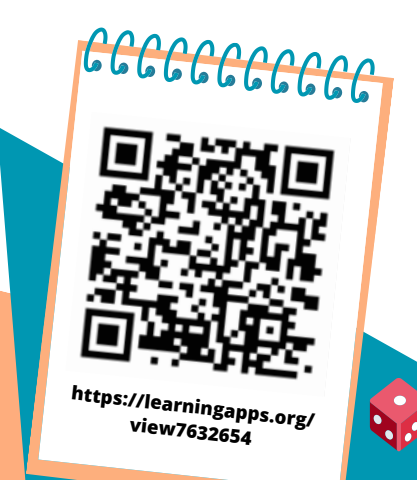

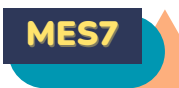

### IDENTIFIER ET COMPARER DES ANGLES

### **Qu'est-ce qu' un angle ?**

Un angle est formé par deux demi-droites qui se coupent. Leur point d'intersection est le sommet de l'angle.

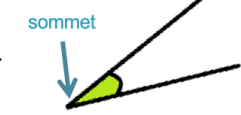

### **Les angles**

perpendiculaires. un angle aigu.

L'angle Â est un angle L'angle Â' est plus petit droit : ses côtés sont qu'un angle droit : c'est

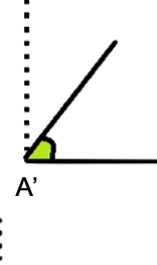

L'angle Â'' est plus grand qu'un angle droit : c'est un angle obtus.

### **Comparer des angles**

Pour comparer des angles, on peut utiliser une équerre ou un gabarit : on décalque l'angle à comparer, puis on le superpose sur les autres angles.

A"

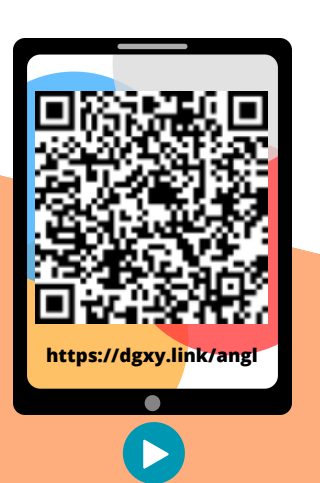

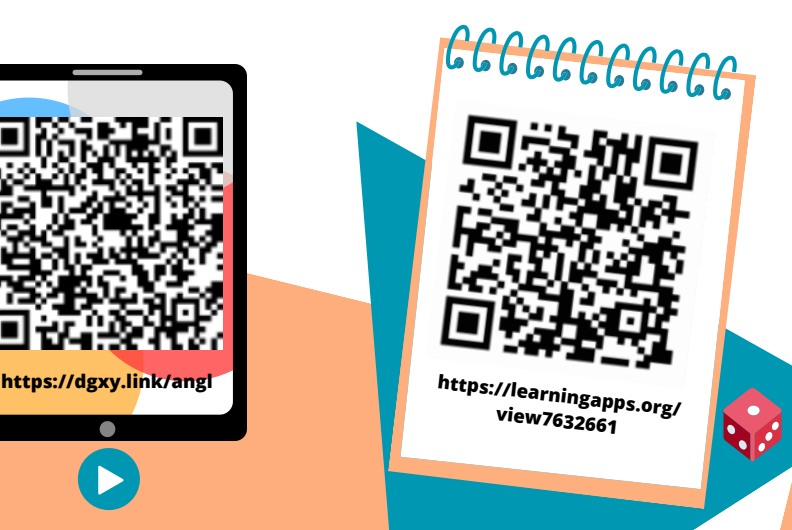

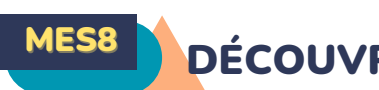

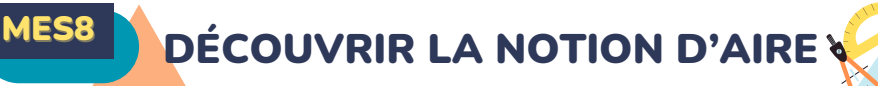

### **Qu'est-ce-que l'aire ?**

Mesurer l'aire d'une figure, c'est mesurer la surface que cette figure occupe.

**Déterminer l'aire d'une figure par pavage**

Déterminer l'aire d'une figure, c'est mesurer sa surface. Pour exprimer une aire, on utilise une unité d'aire.

Dans cet exemple l'unité d'aire est le carreau. La surface jaune a une aire de 8 carreaux. La surface rouge a une aire de 6 carreaux.

## **Reproduire un angle au compas**

Pour estimer une aire, on fait un encadrement. L'aire de la figure rouge est comprise entre l'aire du rectangle vert et l'aire du rectangle bleu, soit entre 8 unités d'aire et 24 unités d'aire.

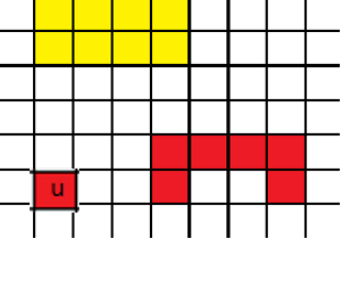

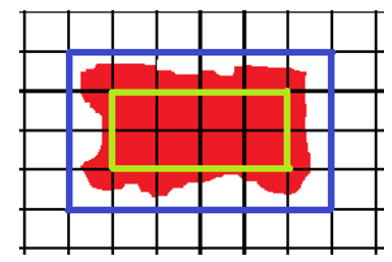

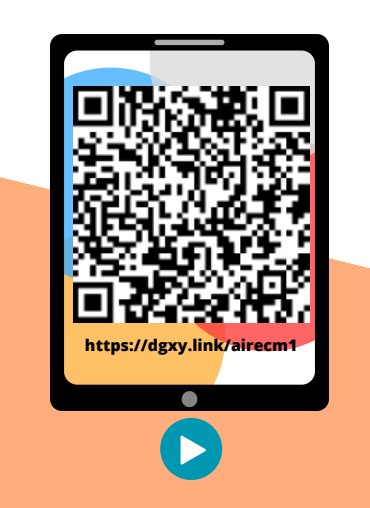

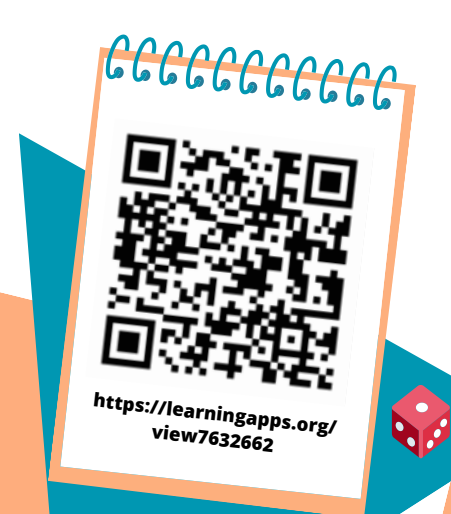